# **TYPES ALL THE WAY DOWN PROTOCOL BUFFERS, GRPC & GO**

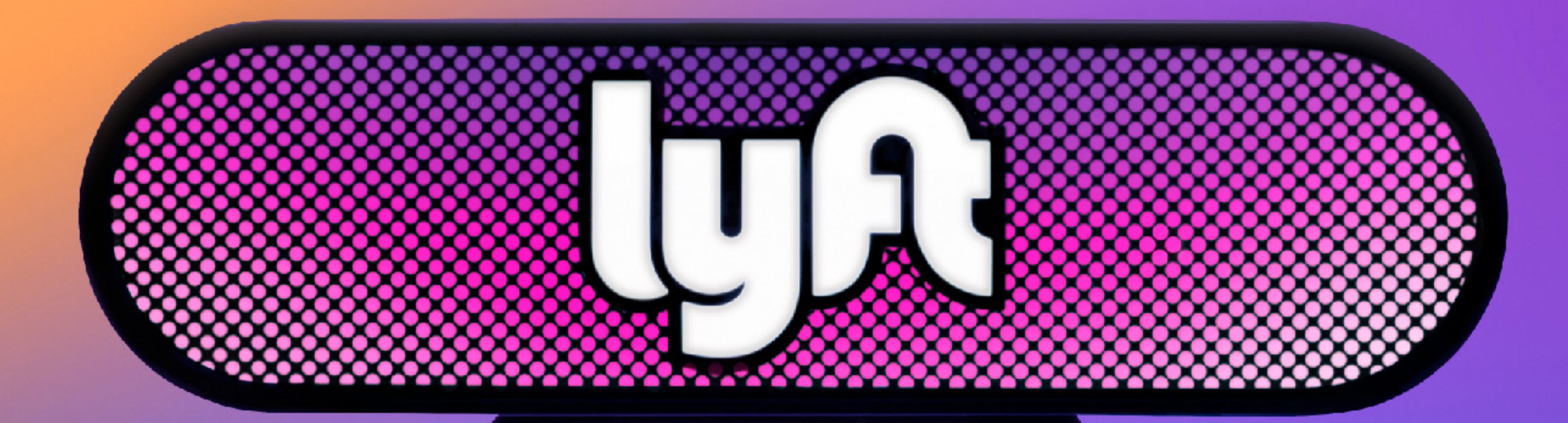

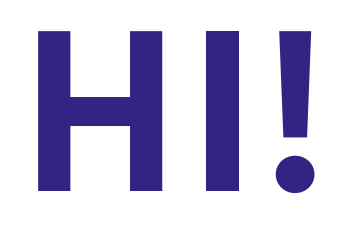

#### **Chris Roche Client/Server Networking** Formerly VSCO **@rodaine**

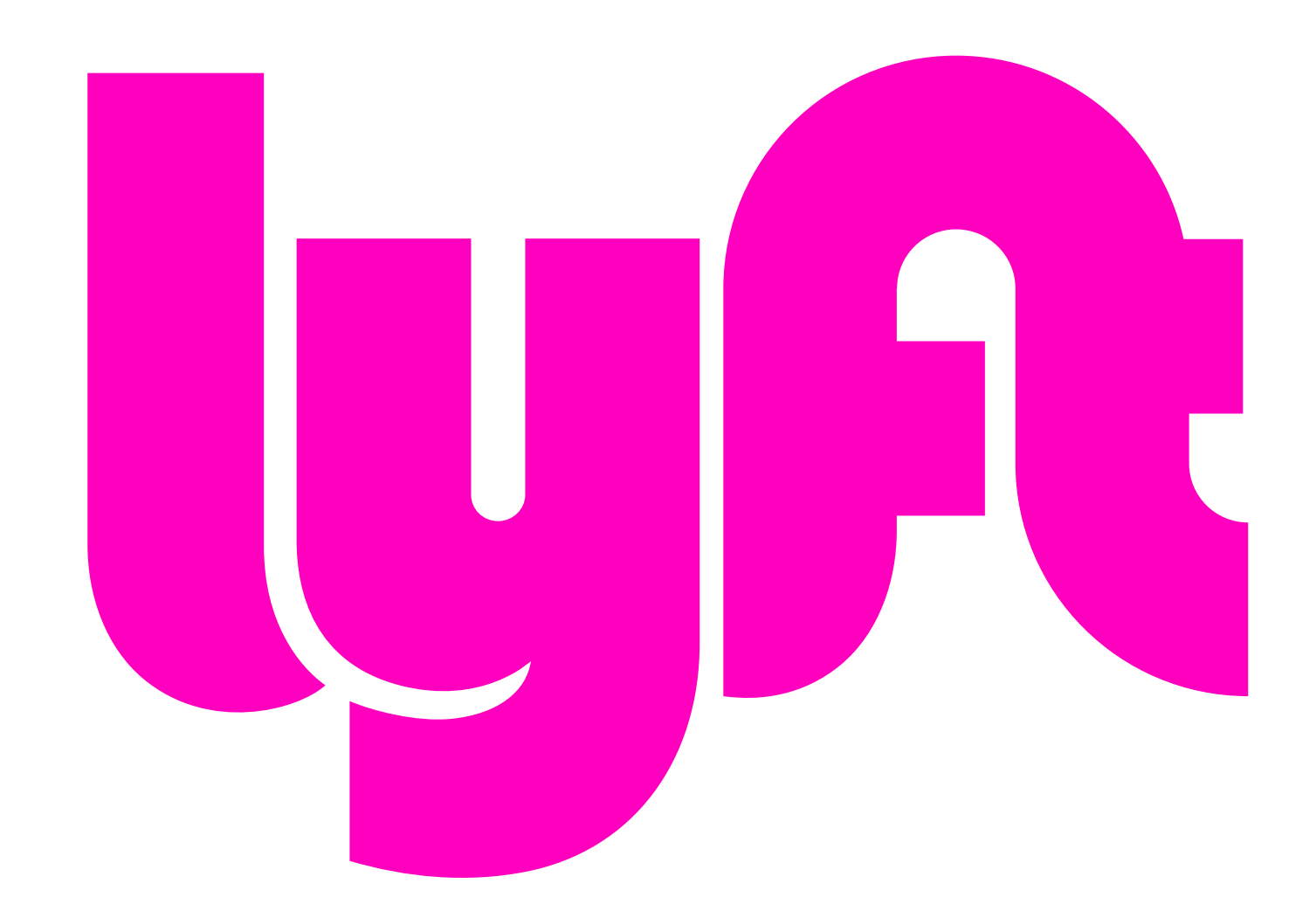

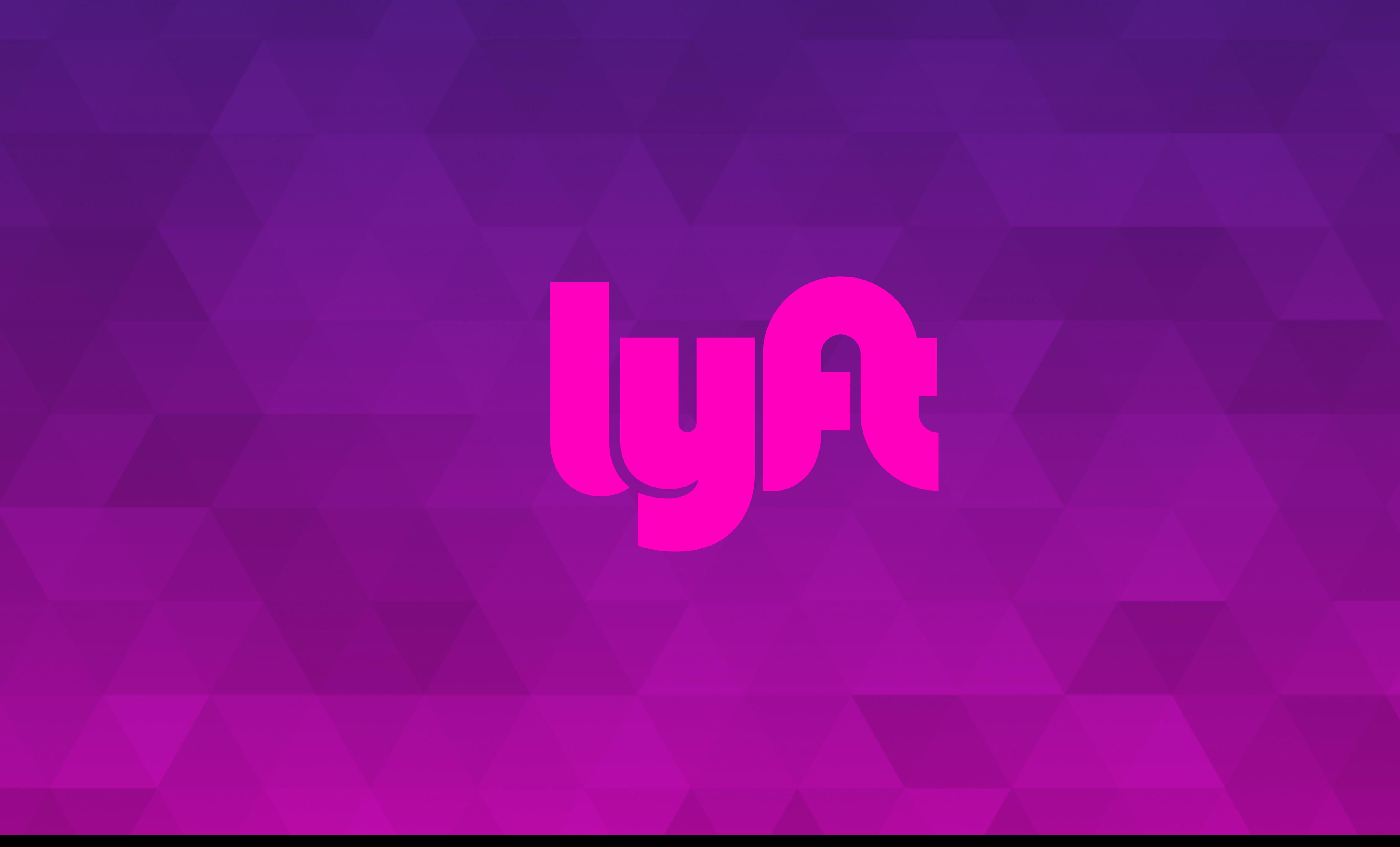

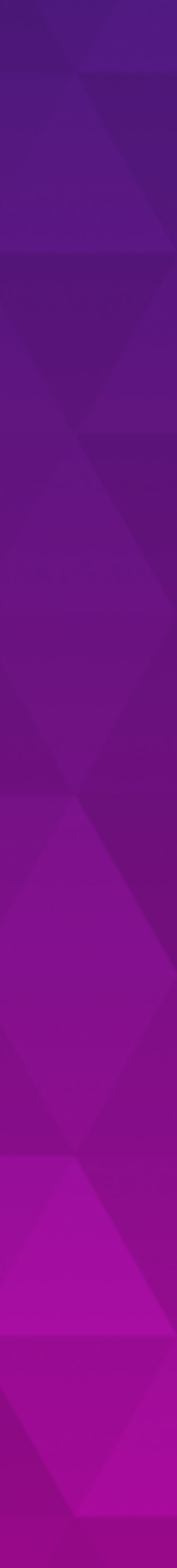

## A LITTLE HISTORY

Like any good story we begin with a PHP monolith...

- Active decomp efforts
- 100s of Python Microservices
	- Flask HTTP/REST

And to keep things interesting...

• Go Core and Compositional Services

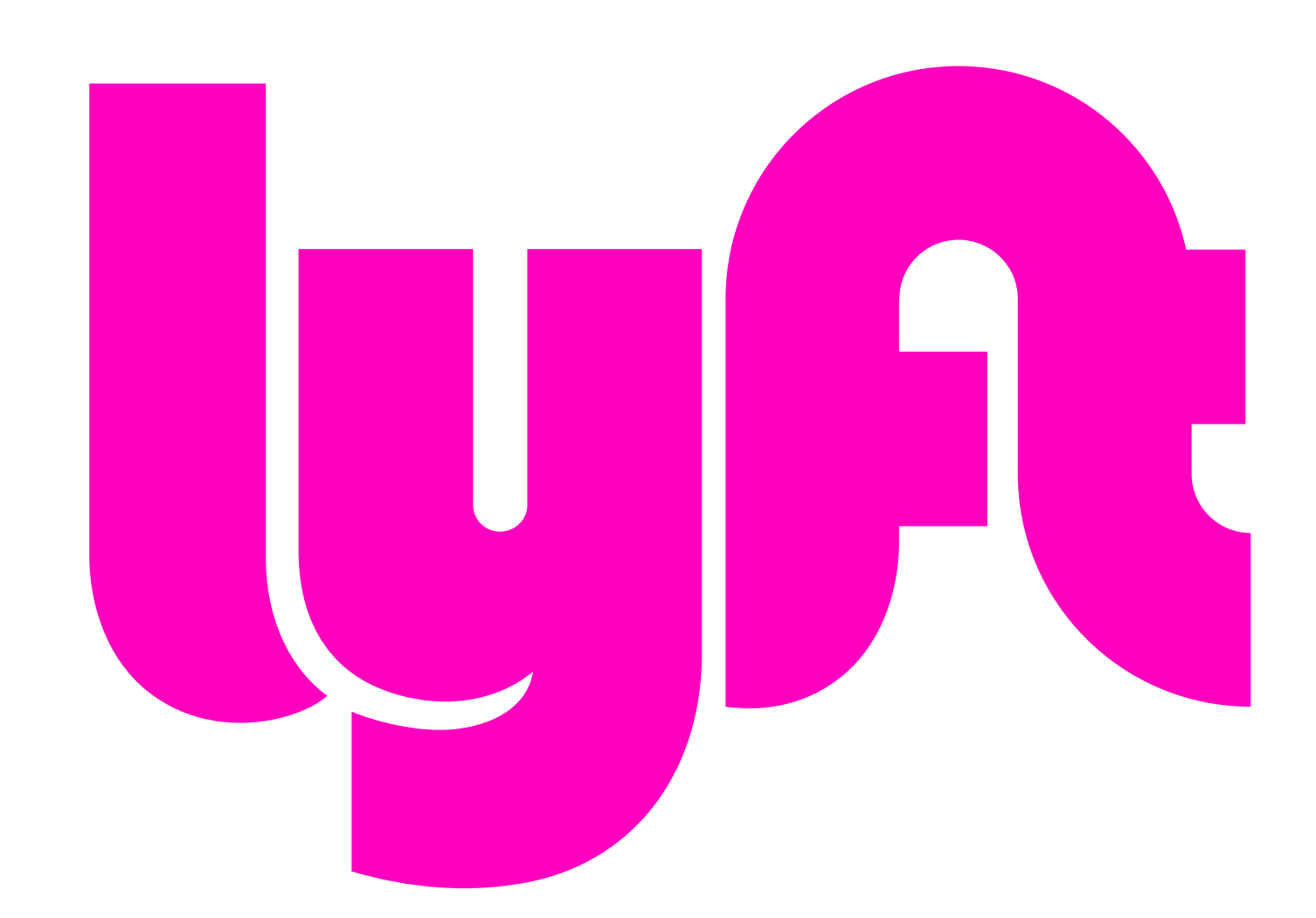

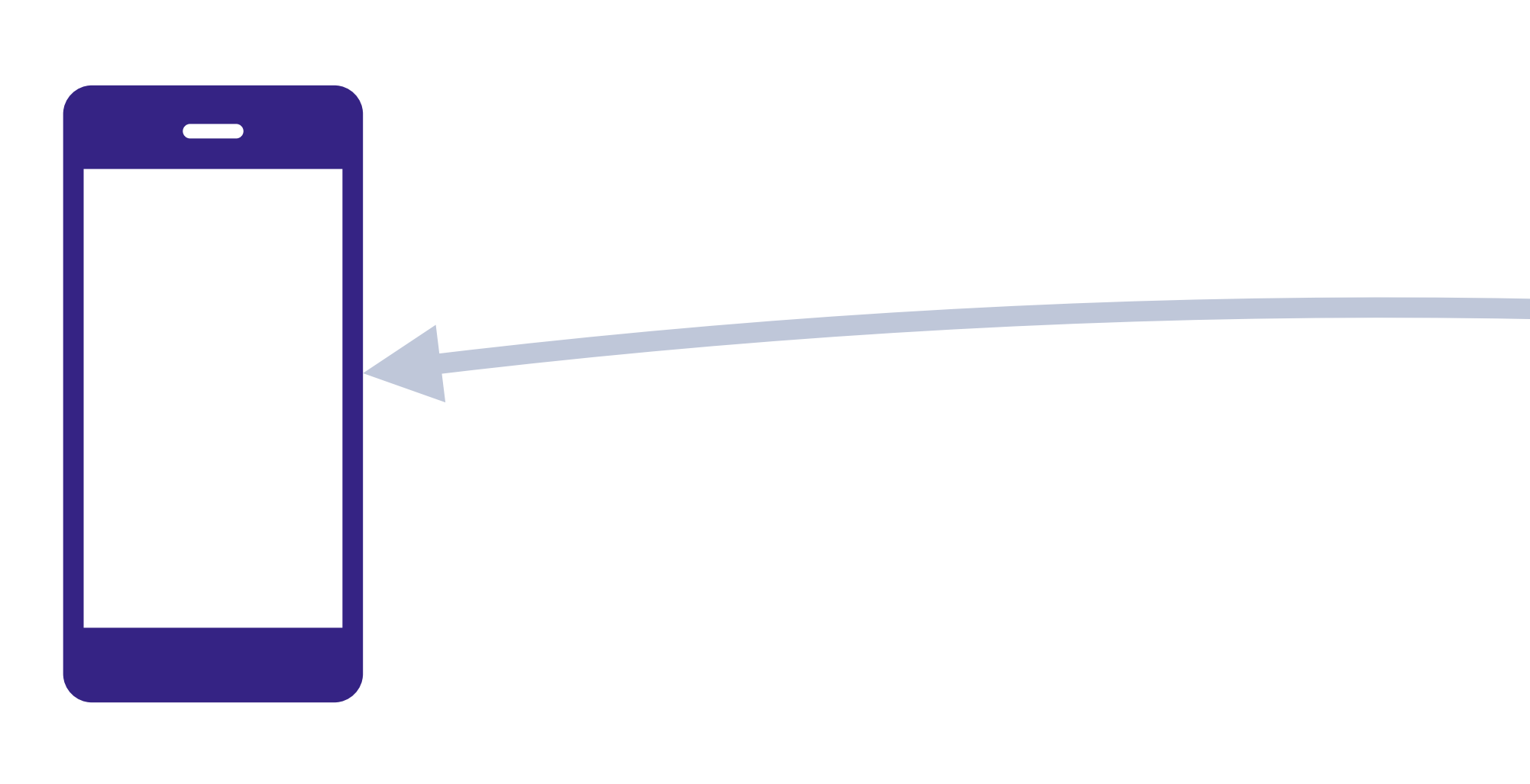

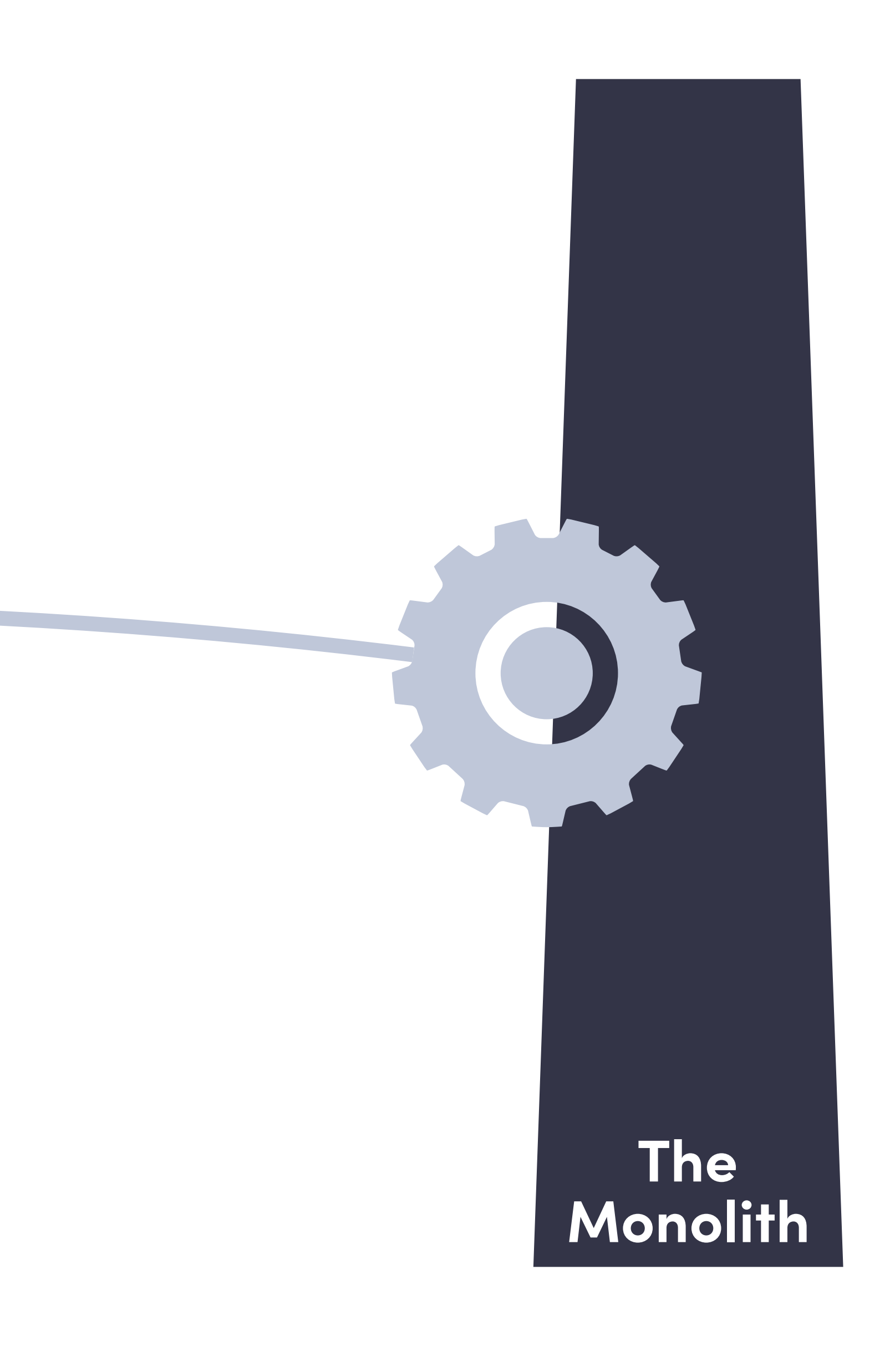

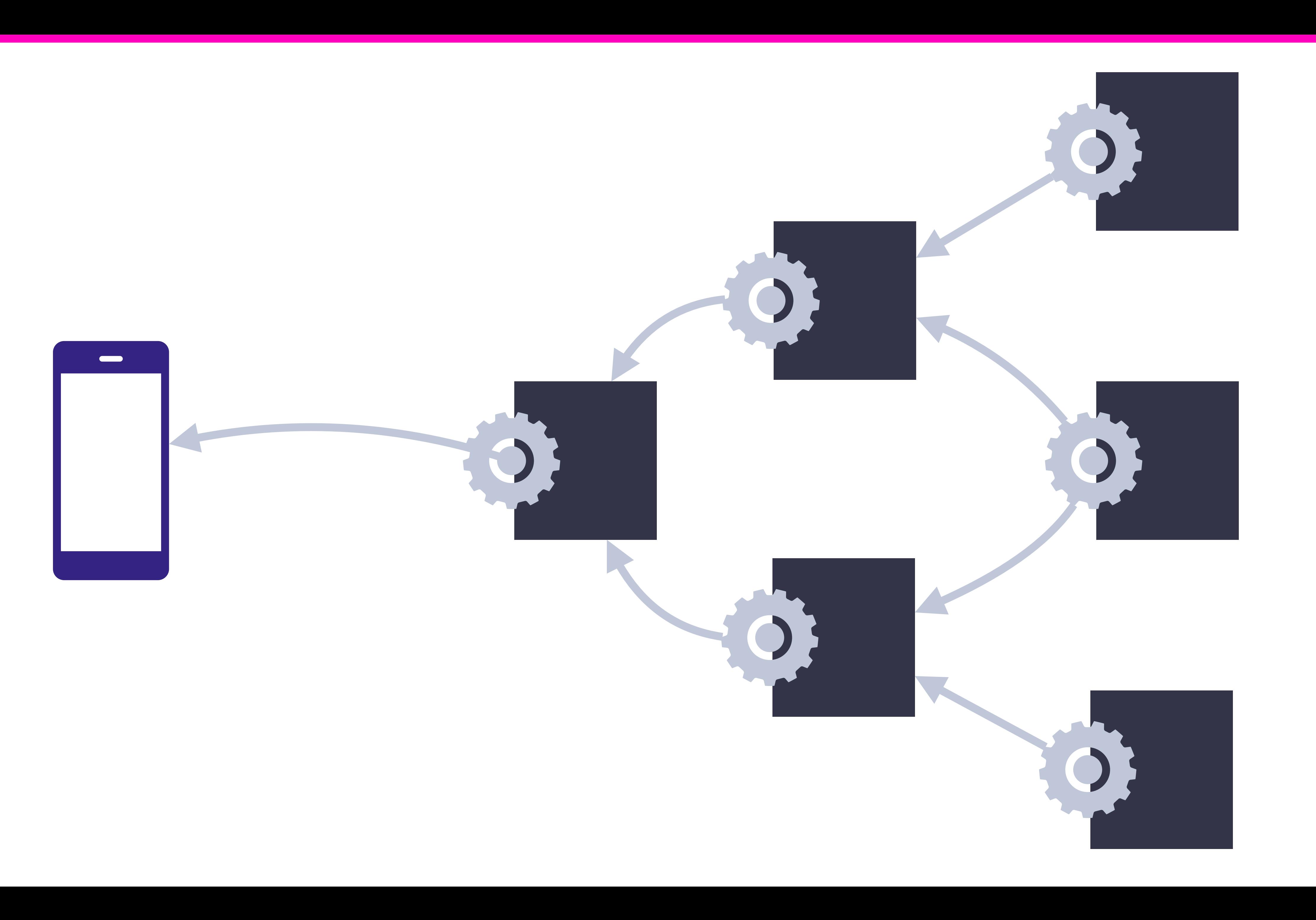

# **TypeError: unsupported operand**

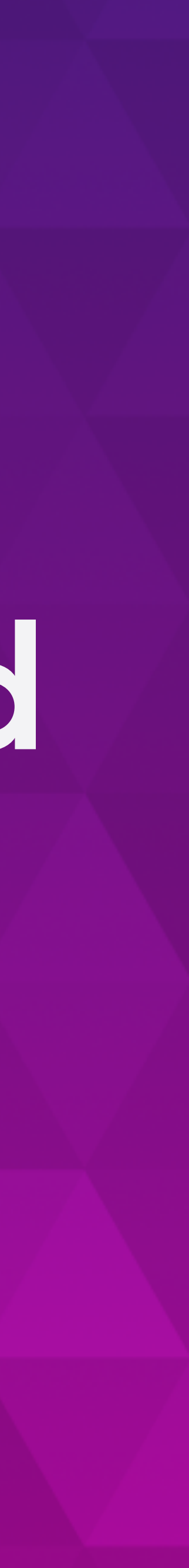

**type(s) for -: 'string' and 'float'**

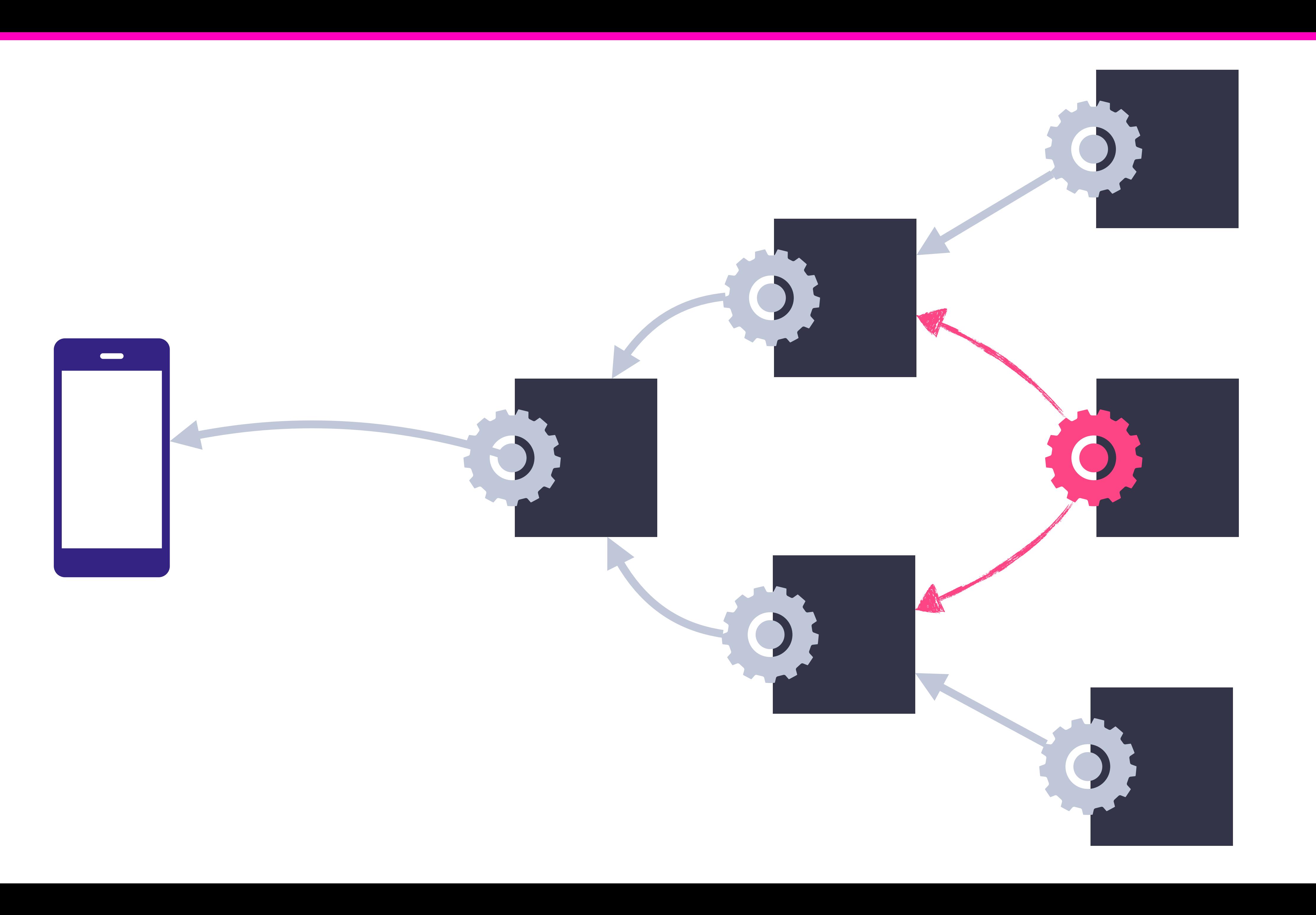

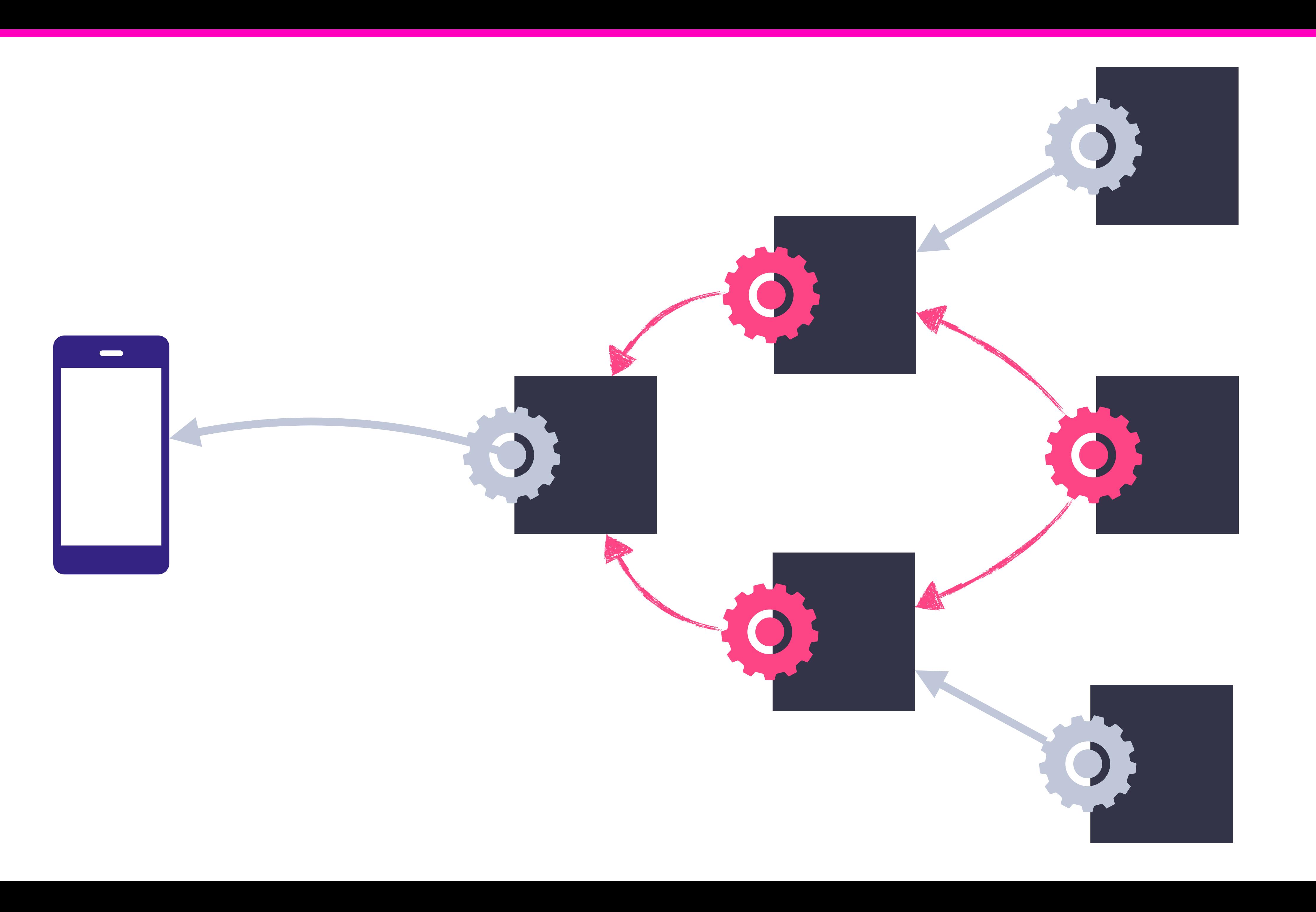

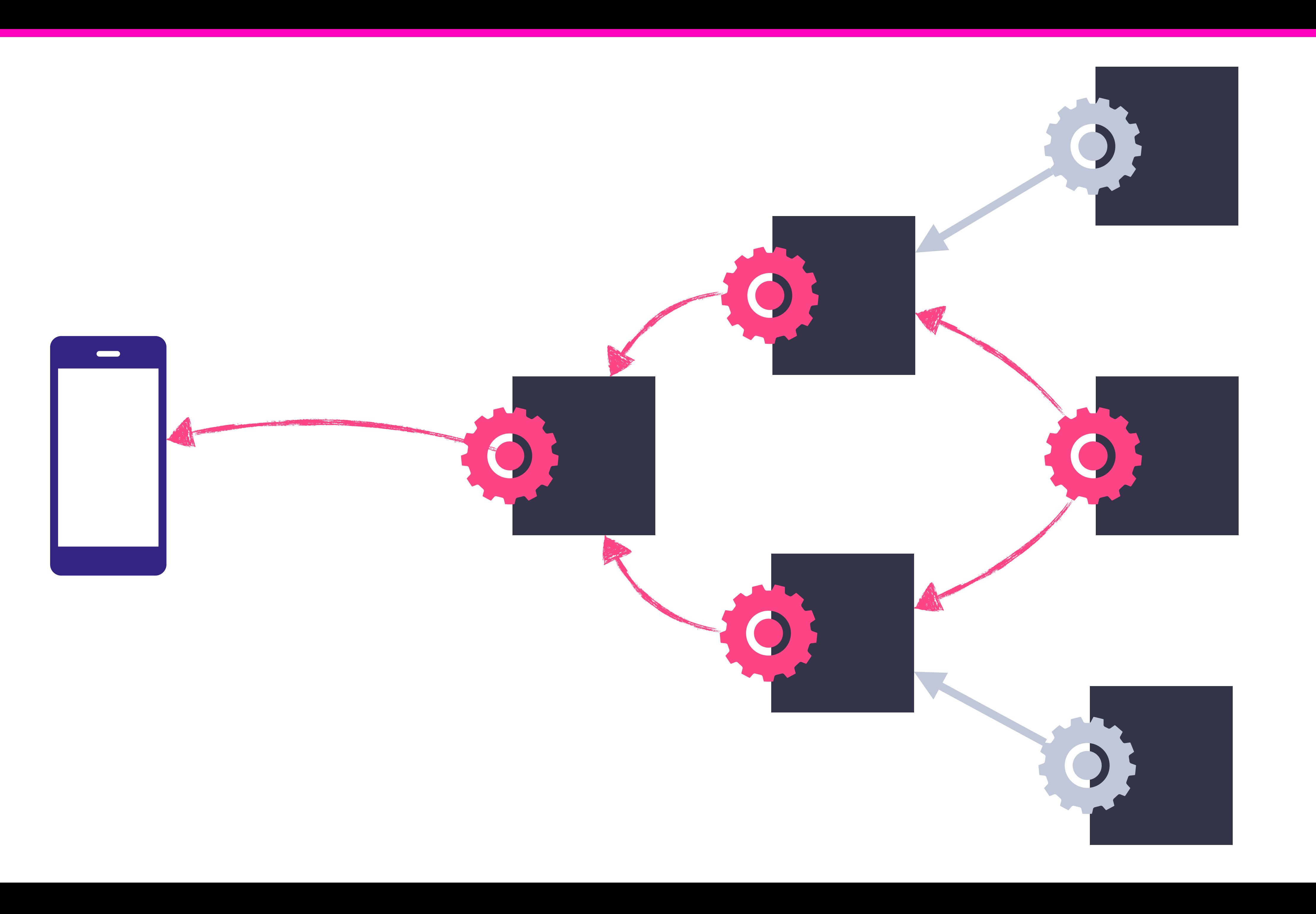

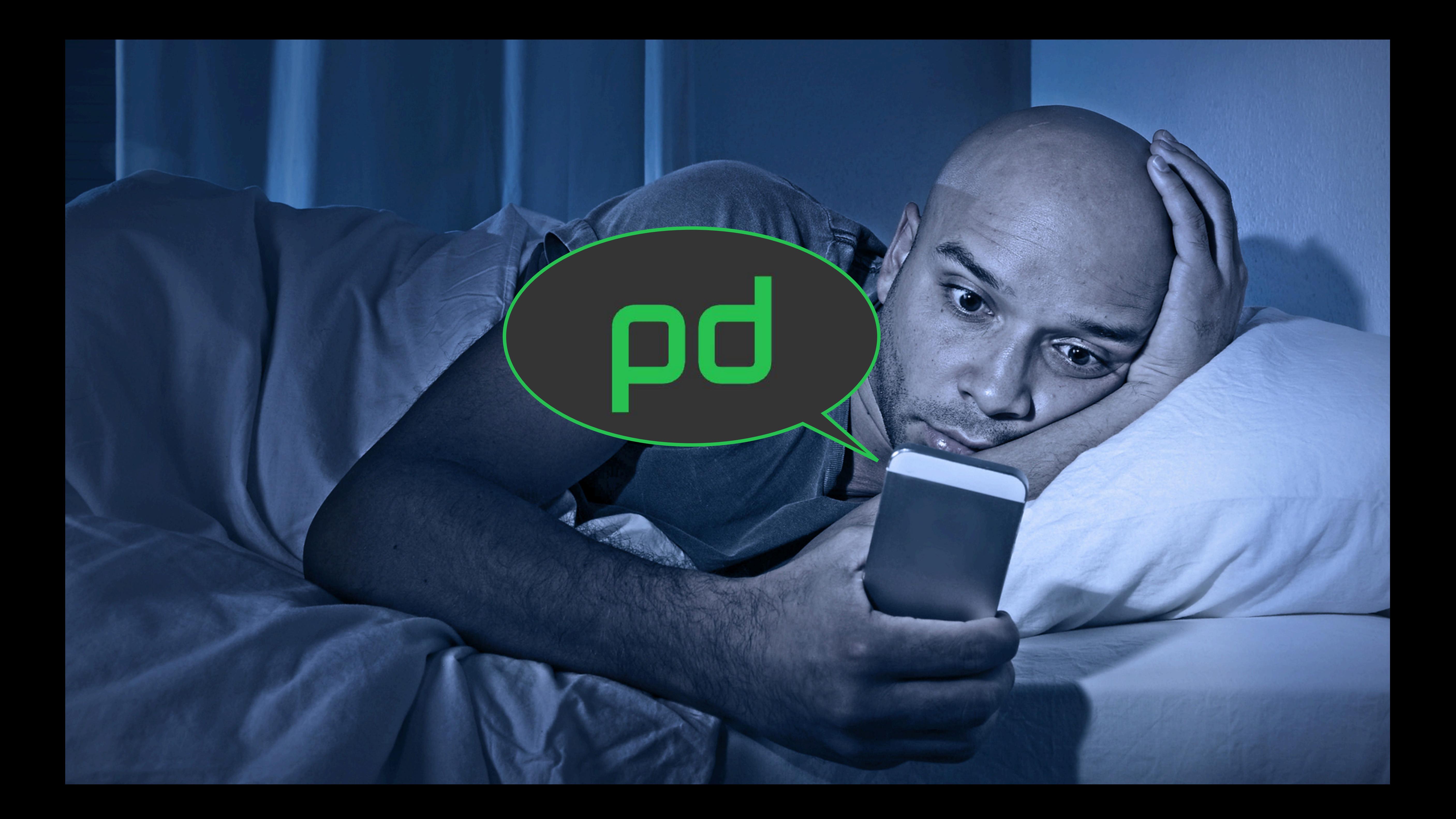

# **CONTRACT BETWEEN CLIENTS & SERVERS**

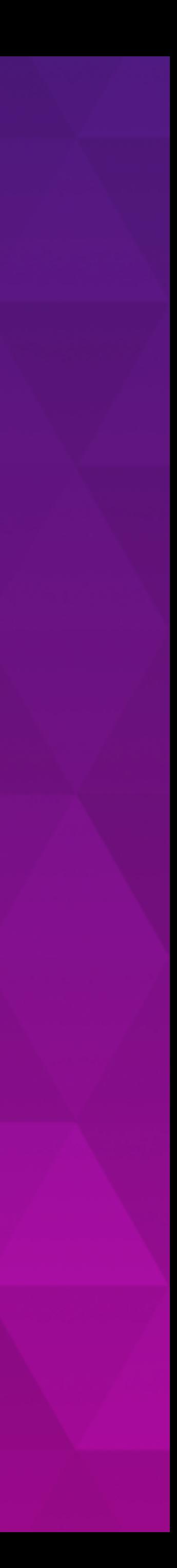

### PROTOCOL BUFFERS

- Fully-Typed Interface Definition Language (IDL)
- Binary Wire Format
- · Extensible
- Language-Agnostic
- Backwards/Forwards Compatible

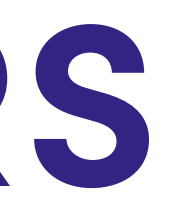

## **PROTOCOL BUFFERS**

**package** users;

**message User** { Name name = 1; **Status** status = 2;

oneof contact { string phone\_number = 4; string email\_addr = 5;

repeated uint64 vehicle\_ids = 3;

}

}

**message Name** { string first  $= 1;$ string middle = 2; string last =  $3;$ }

**enum Status** { *ACTIVE* = 0; *INACTIVE* = 1; *SUSPENDED* = 2; }

## **GENERATED CODE**

**type User struct** { Name **\*Name** Status Status VehicleIds []uint64 Contact **isUser\_Contact**  }

**type Name struct** { Firststring Middle string Last string }

#### **type Status int32**

#### **const** (

- *ACTIVE* **Status** = 0
- *INACTIVE* **Status** = 1
- *SUSPENDED* **Status** = 2

)

#### **type isUser\_Contact interface** { isUser\_Contact()

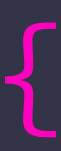

}

### **TRANSFER COST**

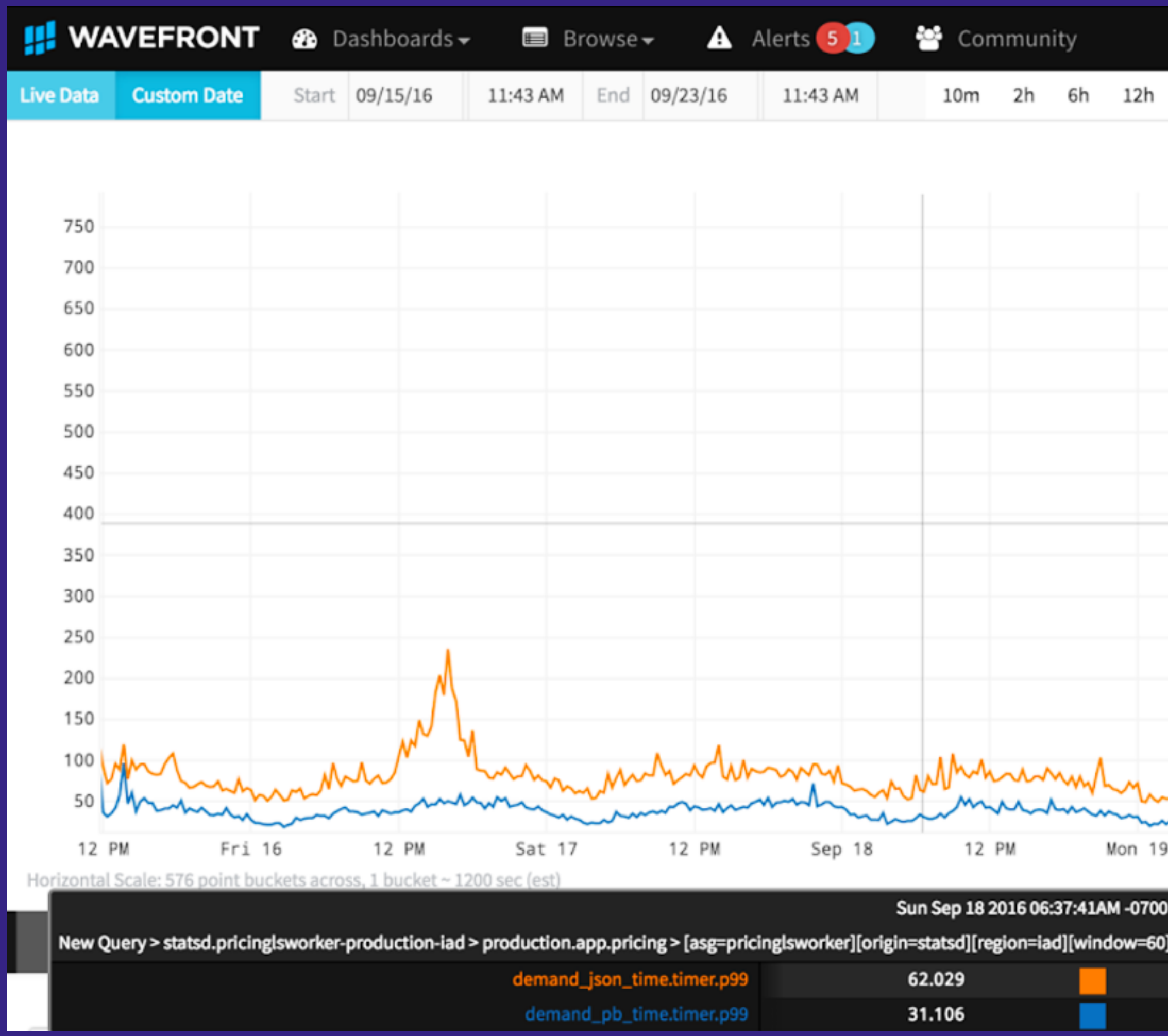

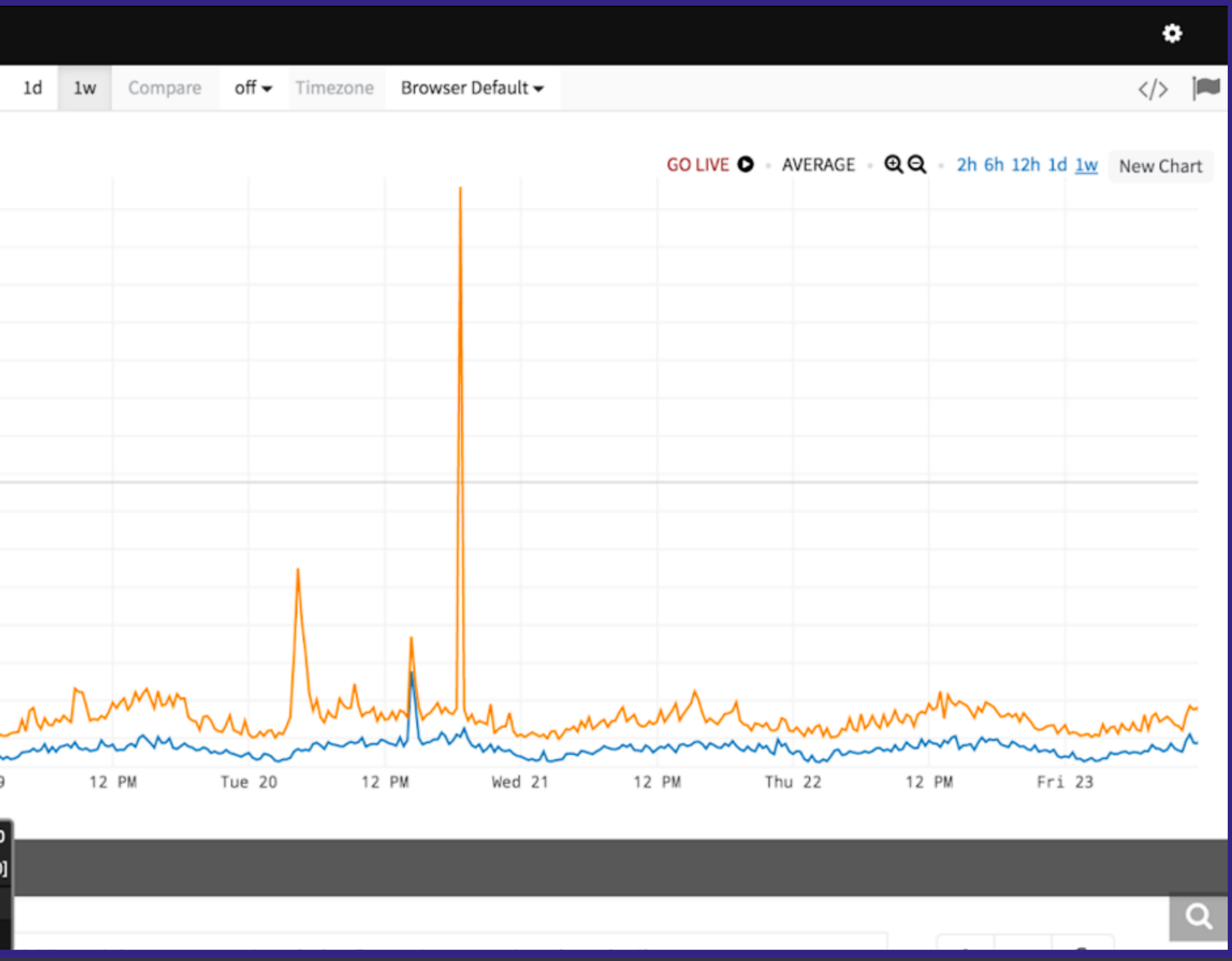

# **Types on the wire eliminate an entire class of errors**

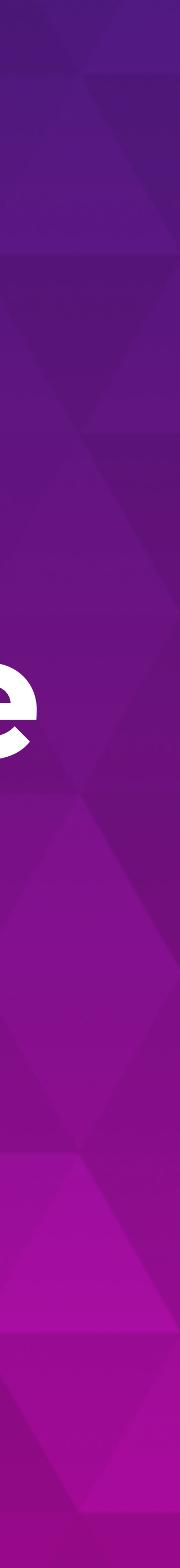

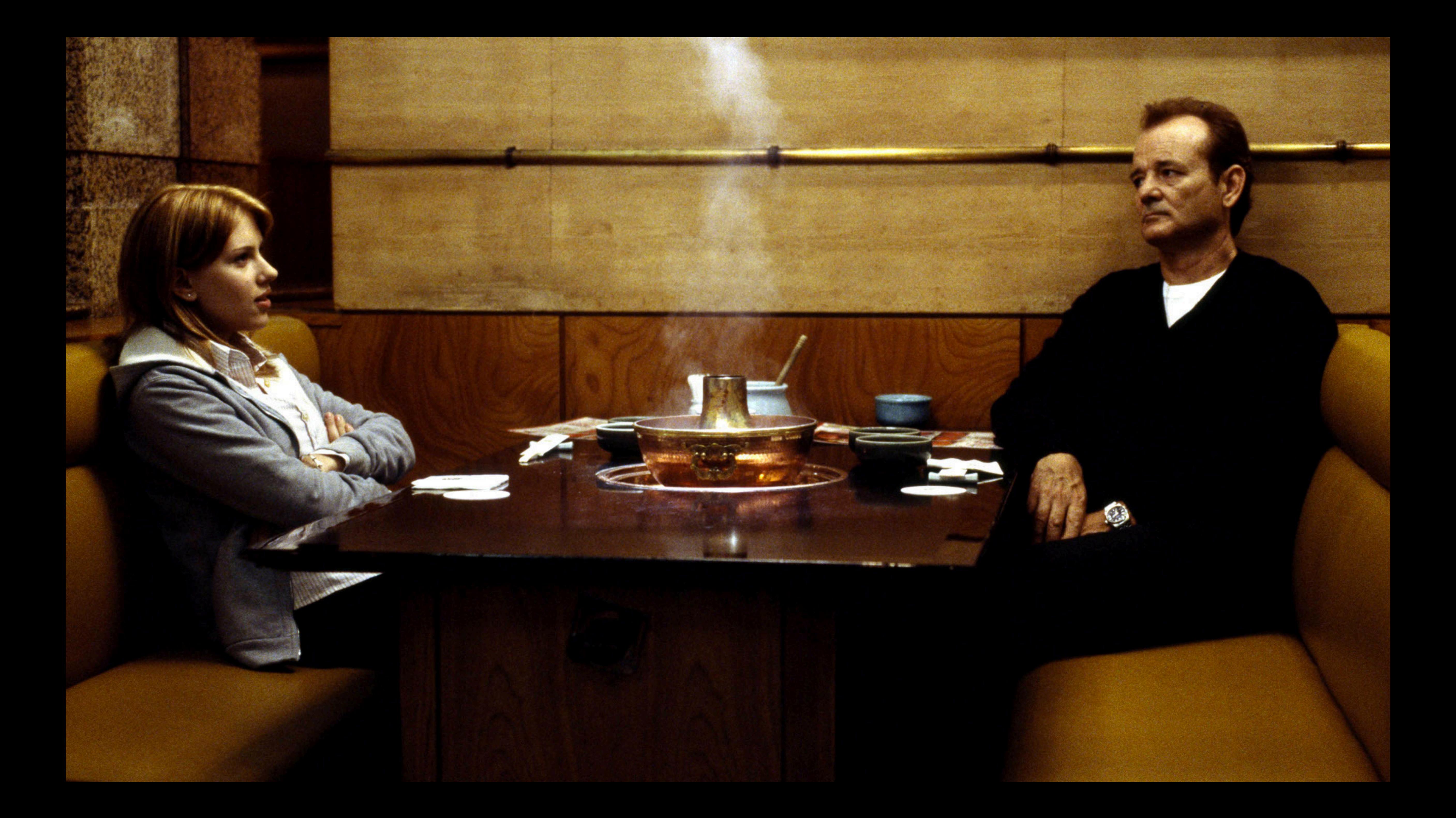

# Can we do the **same for the API itself?**

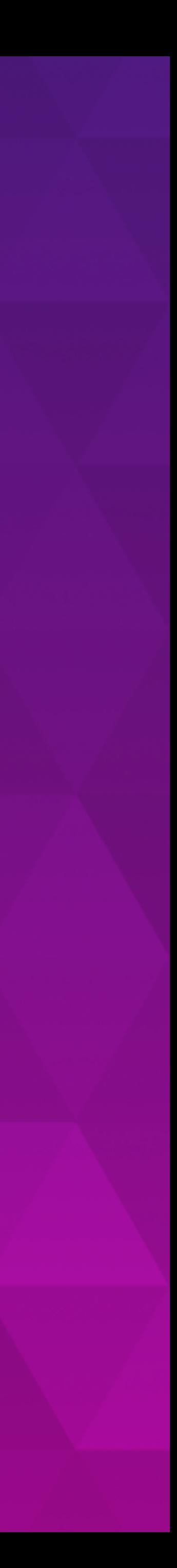

## EVERY TEN YEARS...

A furious bout of language and protocol design takes place and a new distributed computing paradigm is announced that is compliant with the latest programming model.

- A Note On Distributed Computing, Waldo 1994

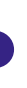

### LOOK FAMILIAR?

- **CORBA**
- Thrift
- · SOAP
- WDDX
- ·JSON-RPC

#### • XML-RPC

- Avro
- · HyperMedia
- · REST
- MessagePack

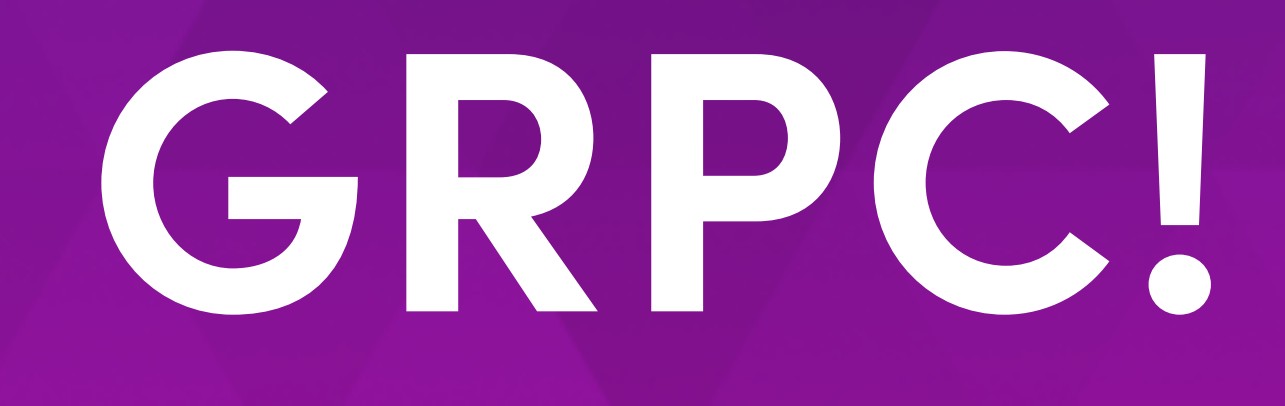

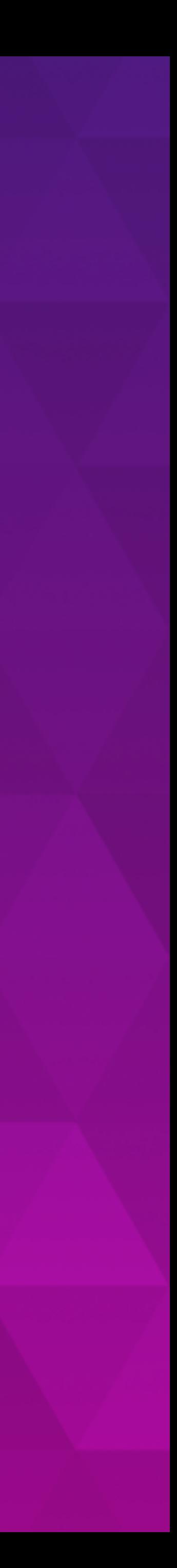

# **JSON:PB :: REST:GRPC**

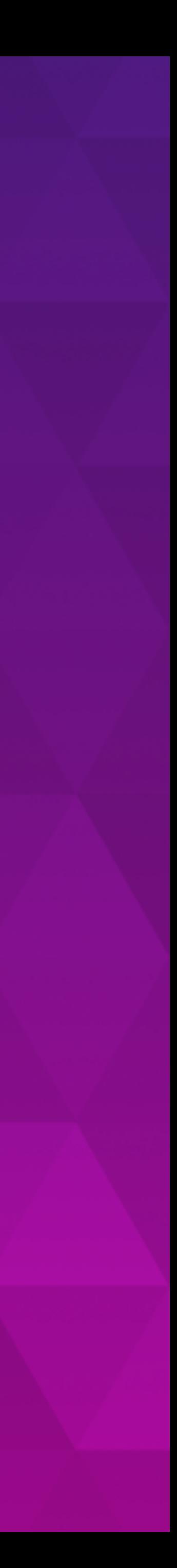

# **BUT FIRST… LET'S TALK ABOUT REST**

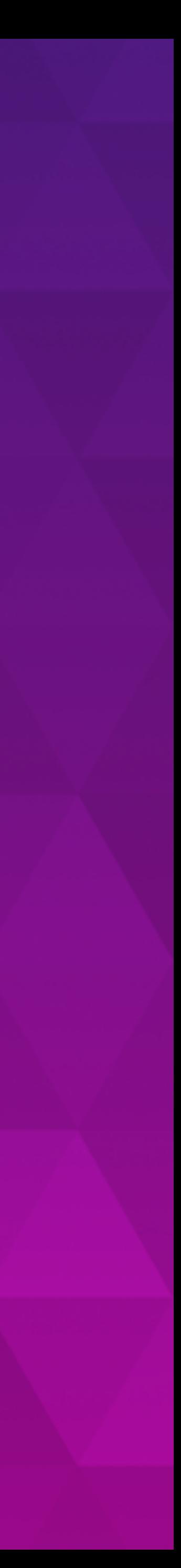

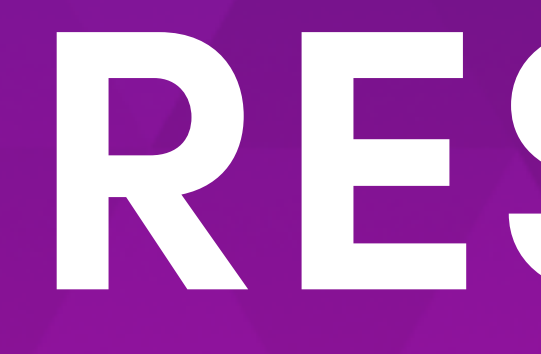

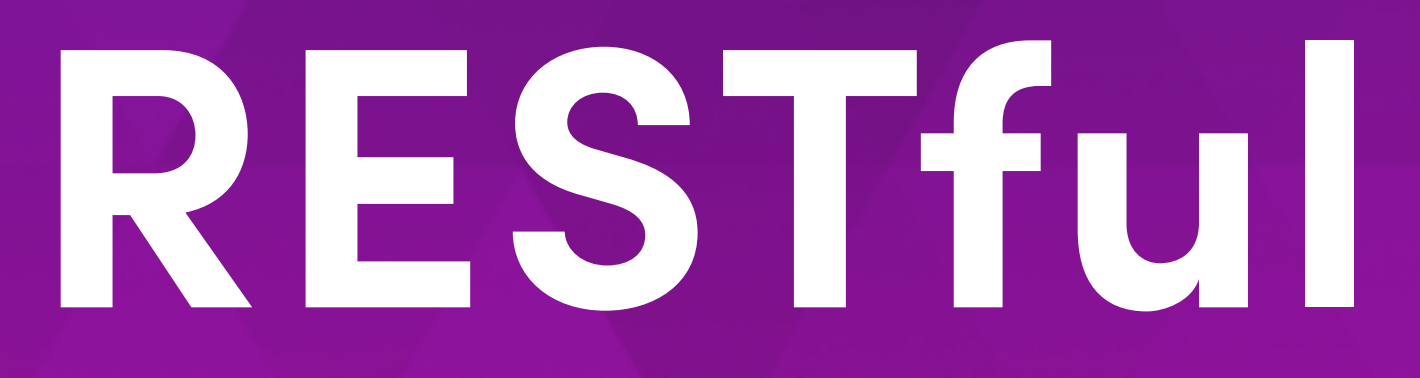

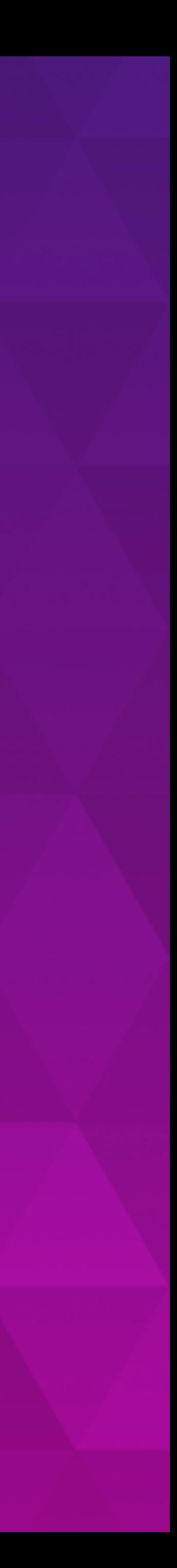

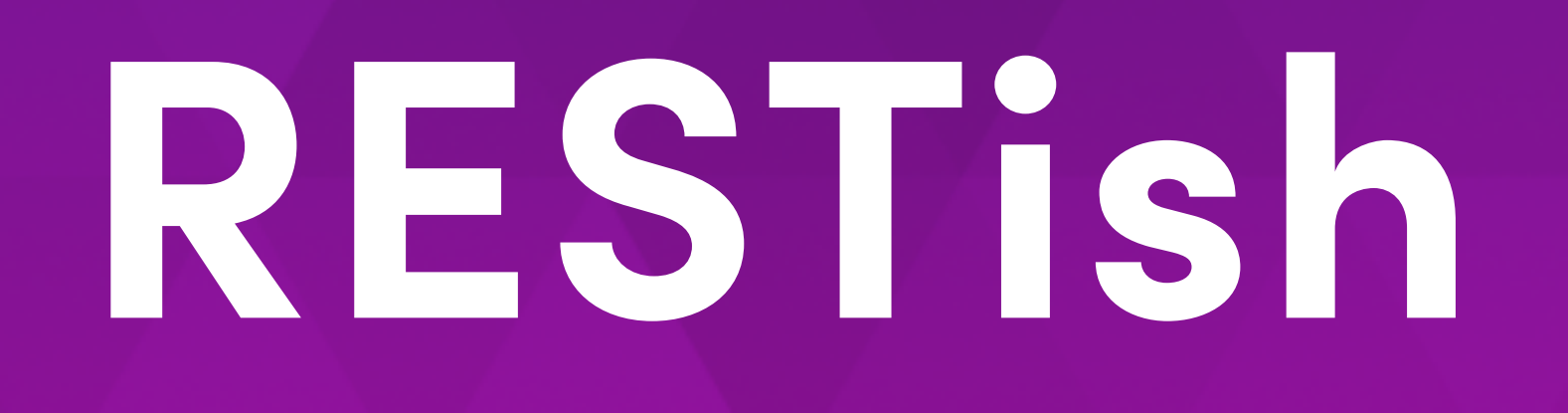

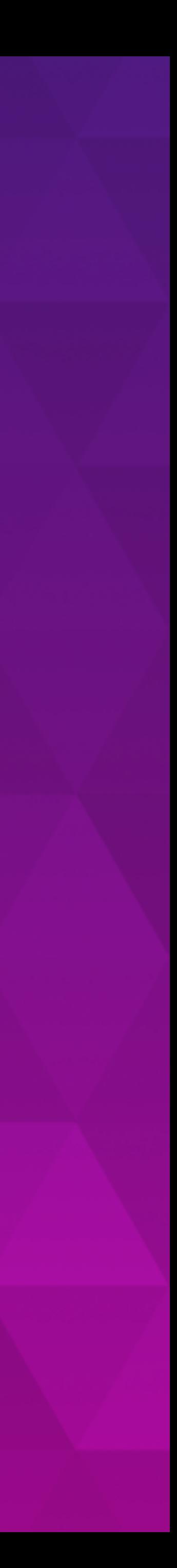

## **REST/JSON: S2S COMMUNICATION**

POST /api/updateUser HTTP/1.0 Content-Type: application/json

```
"id": 18446744073709551615,
"username": "chris"
```
## **ALRIGHT, LET'S PAINT THAT SHED…**

**PUT /api/users HTTP/1.0 Content-Type: application/json** 

```
{
  "id": 18446744073709551615, 
 "username": "chris"
}
```
### **PUTTING ON ANOTHER COAT...**

PUT /api/users/18446744073709551615 HTTP/1.0 Content-Type: application/json

"username": "chris"

## FINISHING TOUCHES...

PUT /api/v1/users/18446744073709551615 HTTP/1.0 Content-Type: application/json

"username": "chris"

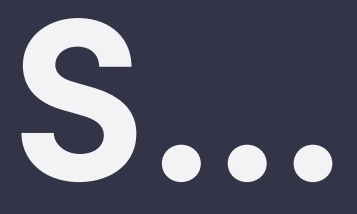

# **gRPC takes the argument away**

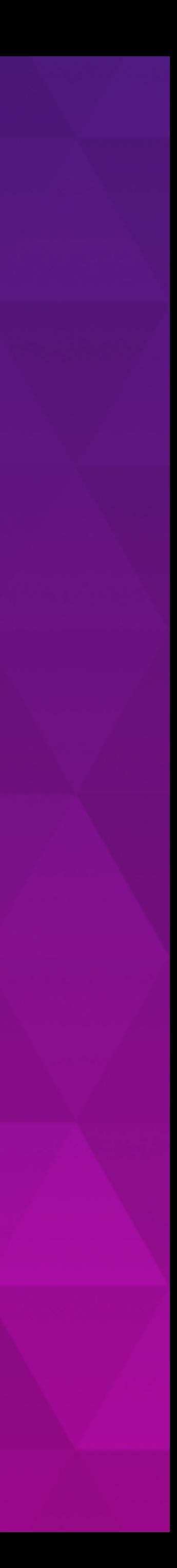

## **IDL SERVICE DEFINITION**

**package** lyft.service.users.v1

**service Users** { rpc Update(**UpdateRequest**) returns (**UpdateResponse**); }

**message UpdateRequest** { uint64 id =  $1;$ string name  $= 2;$ }

### **GENERATED CODE**

**type UsersServer interface** { Update(context.Context, \*UpdateRequest) (\*UpdateResponse, error)

}

**func** RegisterUsersServer(s \*grpc.Server, srv UsersServer)

**type UsersClient interface** { Update(context.Context, \*UpdateRequest) (\*UpdateResponse, error) }

**func** NewUsersClient(c \*grpc.ClientConn) UsersClient

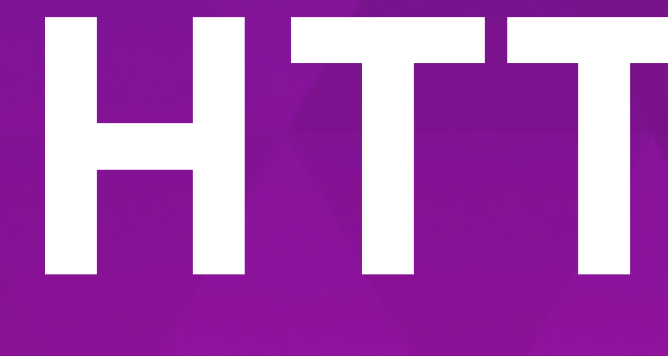

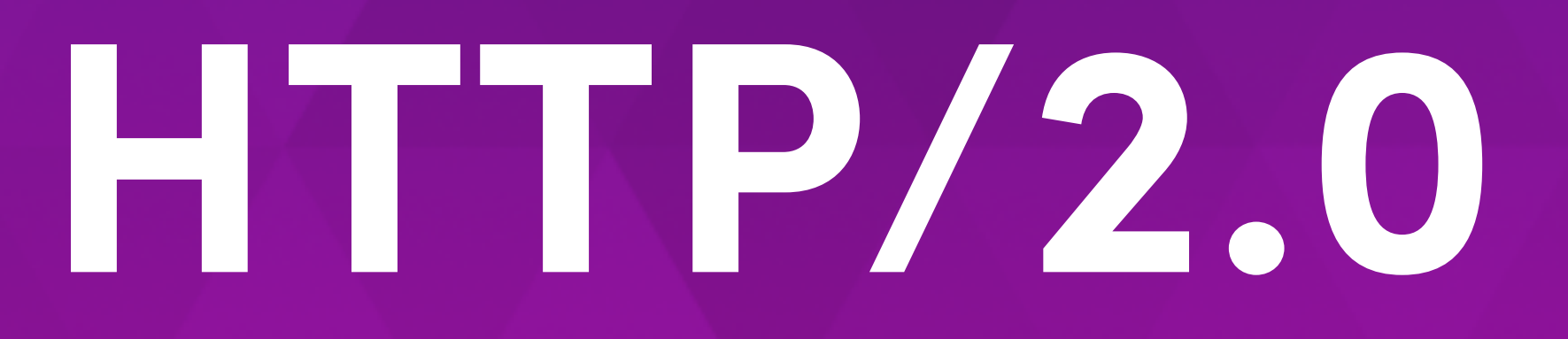

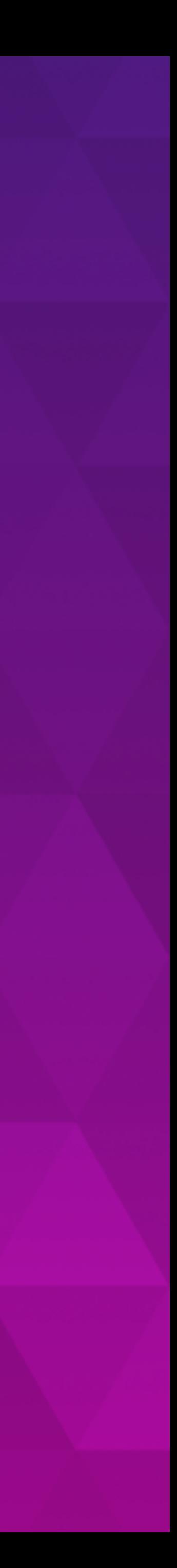

### HTTP/2.0

- Full Duplex Streaming
- Binary Transport
- Push
- Header Compression

## **IDLS ARE PRETTY GREAT**

- Single Source of Truth
	- Primitive definitions
- Code Generation
	-
- · Extensibility
	- Plugins for everything else

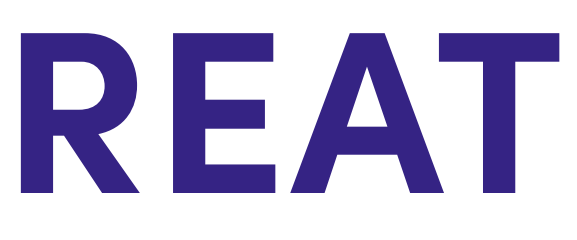

#### -APIs, Clients, Servers, Data Models, Docs, Observability

# **WHAT'S NOT SO GREAT?**

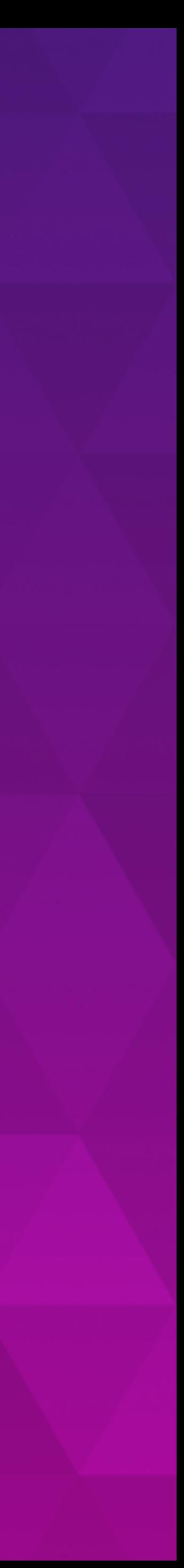

# **Introducing a new protocol or language can be highly traumatic for teams.**

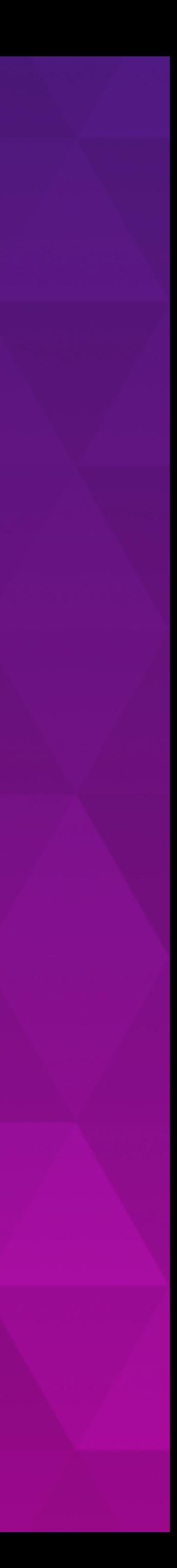

# *"How do I cURL this?"*

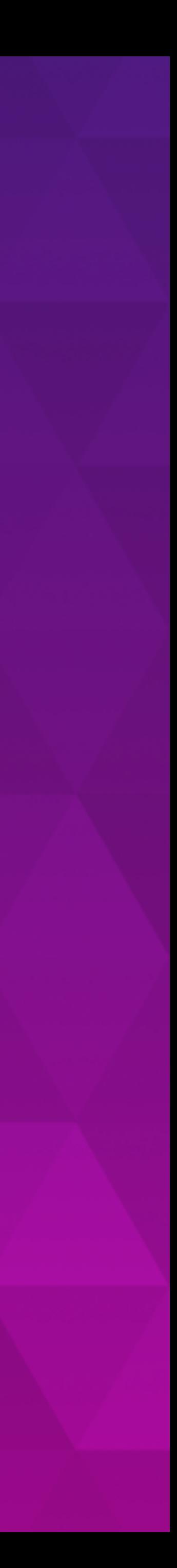

## **WHAT CAN MAKE THIS BETTER?**

- · Incremental Adoption
	- -Allow teams to opt-in to the new shiny things
- Familiarity
	- Tooling that feels welcoming
	- -Standardized framework patterns
- · Roll Forward
	- Wire format first, then the protocol and frameworks

# **How can we leverage IDLs beyond the API?**

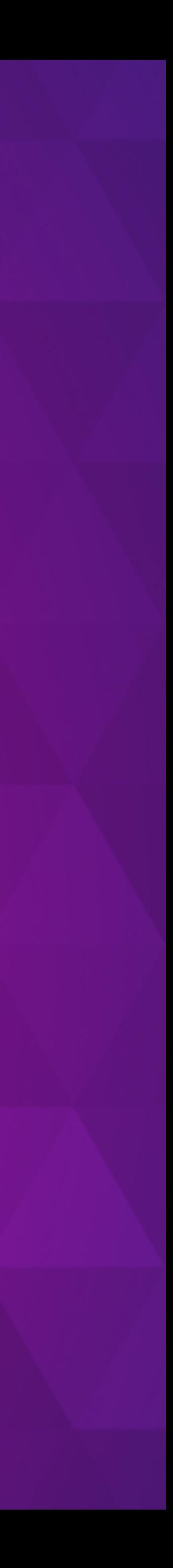

### **ODIE: IDLS MEET THE DATASTORE**

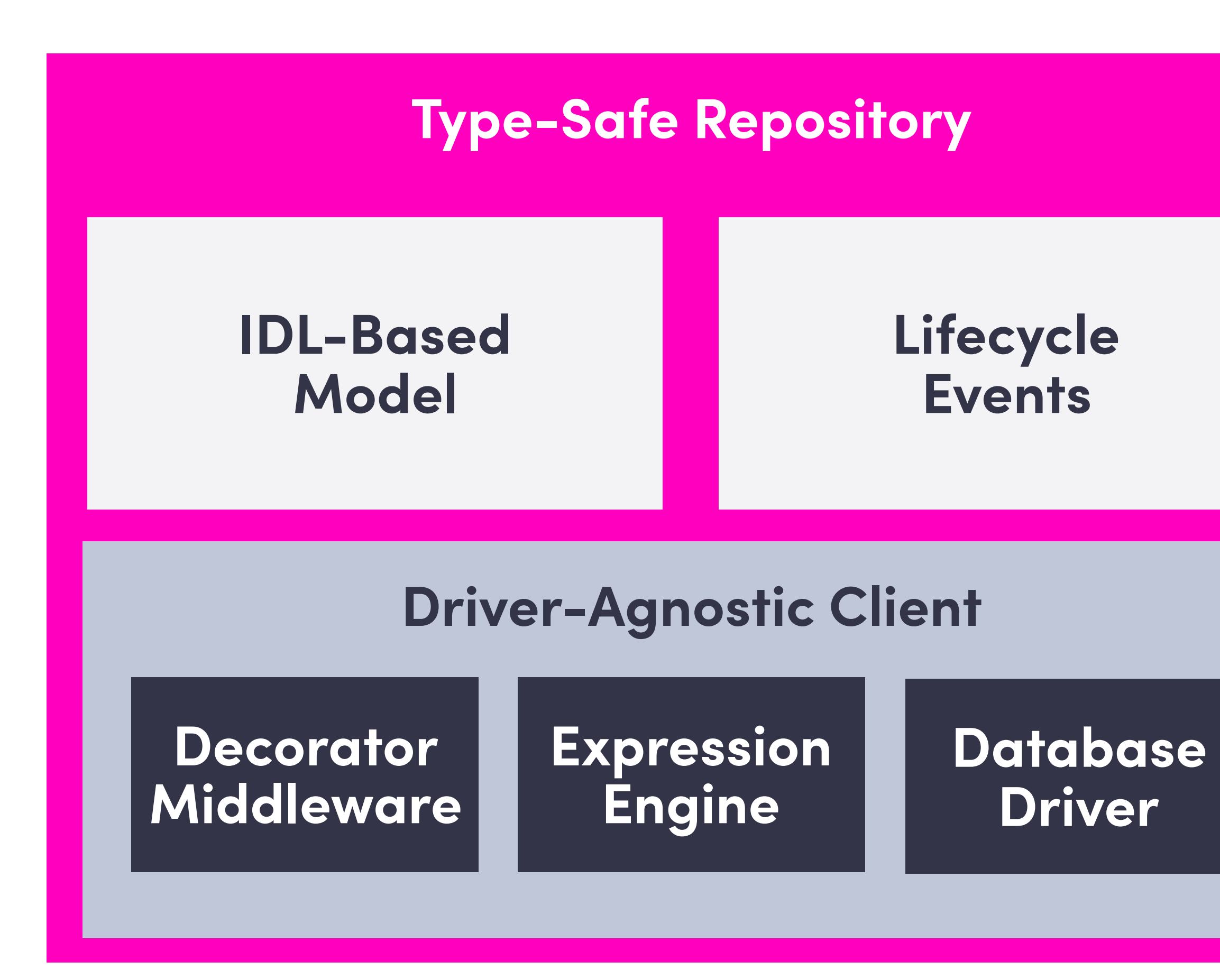

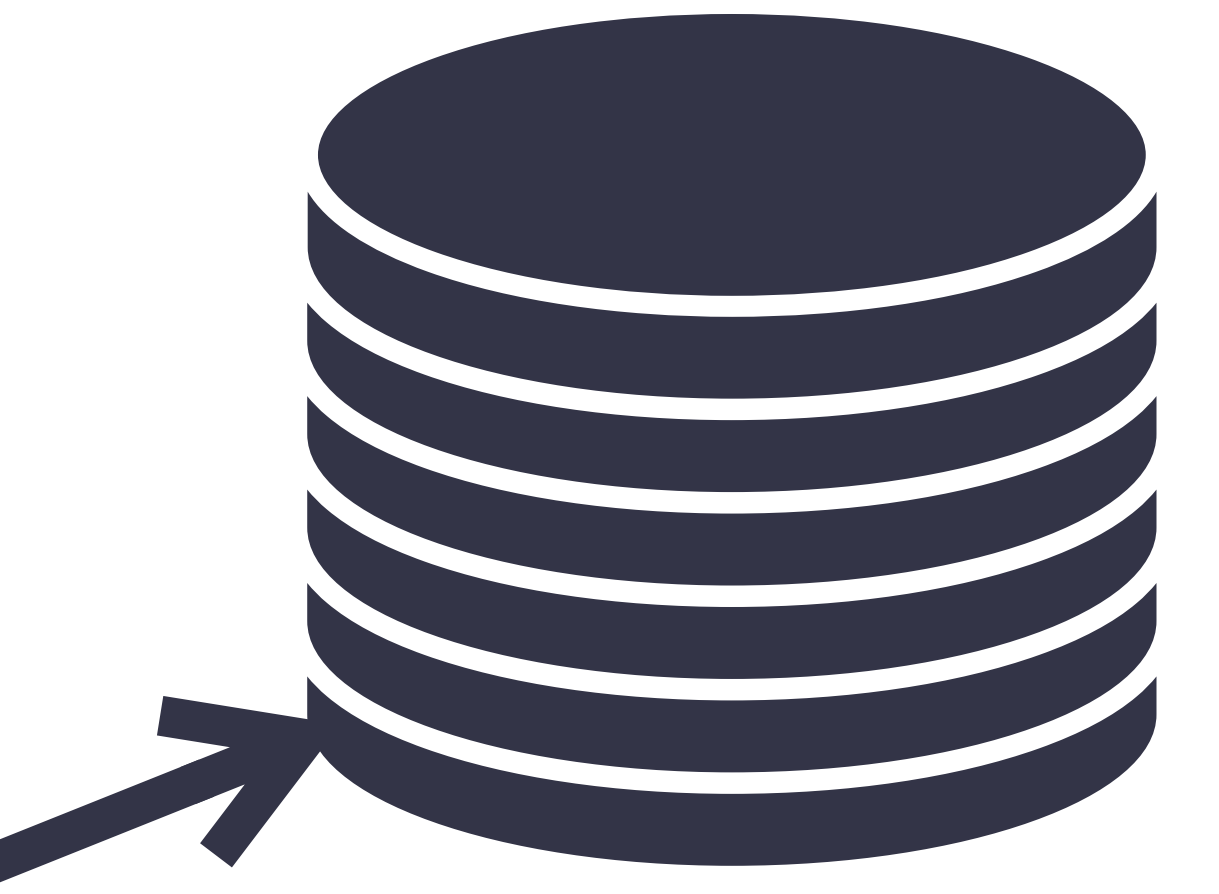

MongoDB DynamoDB Spanner **BoltDB** 

## **ODIE: MODELS AS PROTOCOL BUFFERS**

- **message User** { option (odie.mongo).enabled = **true**;
	- string id = 1 [(odie.mongo).primary = **true**,
	- $int64$  date = 3  $[$  (odie.type).datetime = **true**];

(odie.type).object\_id = **true**];

string name =  $2$  [(odie.mongo).name = "username"]; uint32 vers = 4 [(odie.locking).revision = **true**];

}

## **ODIE: MODELS AS PROTOCOL BUFFERS**

type UserModel struct { Id bson. ObjectId bson:"\_id" Name string bson:"username" Date time. Time Vers uint32

func (pb \*User) ToModel() \*UserModel func (m \*UserModel) ToProto() \*User

### **ODIE: TYPE-SAFE REPOSITORIES**

**type UserRepo interface** { Events() \*Events

## Get(ctx context.Context, id bson.ObjectId) \*GetBuilder

- 
- 

Put(ctx context.Context, m \*UserModel) \*PutBuilder Delete(ctx context.Context) \*DeleteBuilder Update(ctx context.Context) \*UpdateBuilder Query(ctx context.Context) \*QueryBuilder

}

### **FURTHER CODE GENERATION**

- JSON Schema-esque validation
- PB over HTTP clients/server
- Observability interceptors

github.com/lyft/protoc-gen-validate

- Ergonomics helpers
- Response caching
- $\cdot$  CLI

# That's an awful lot of codegen...

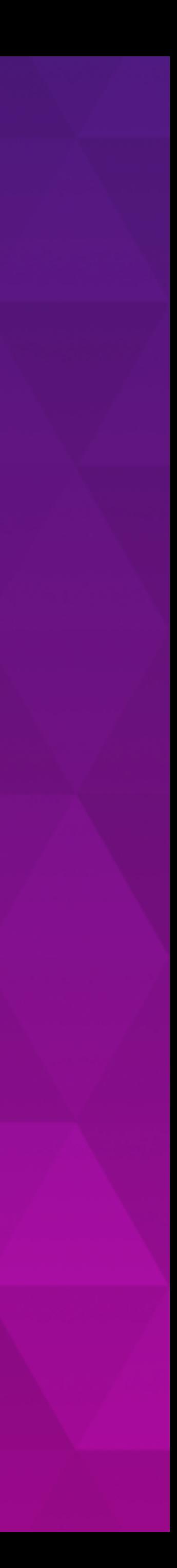

### **PROTOC-GEN-STAR (PG\*)**

#### **Code generation framework**

- AST of primitives
- Simplifies code generation
- Highly testable

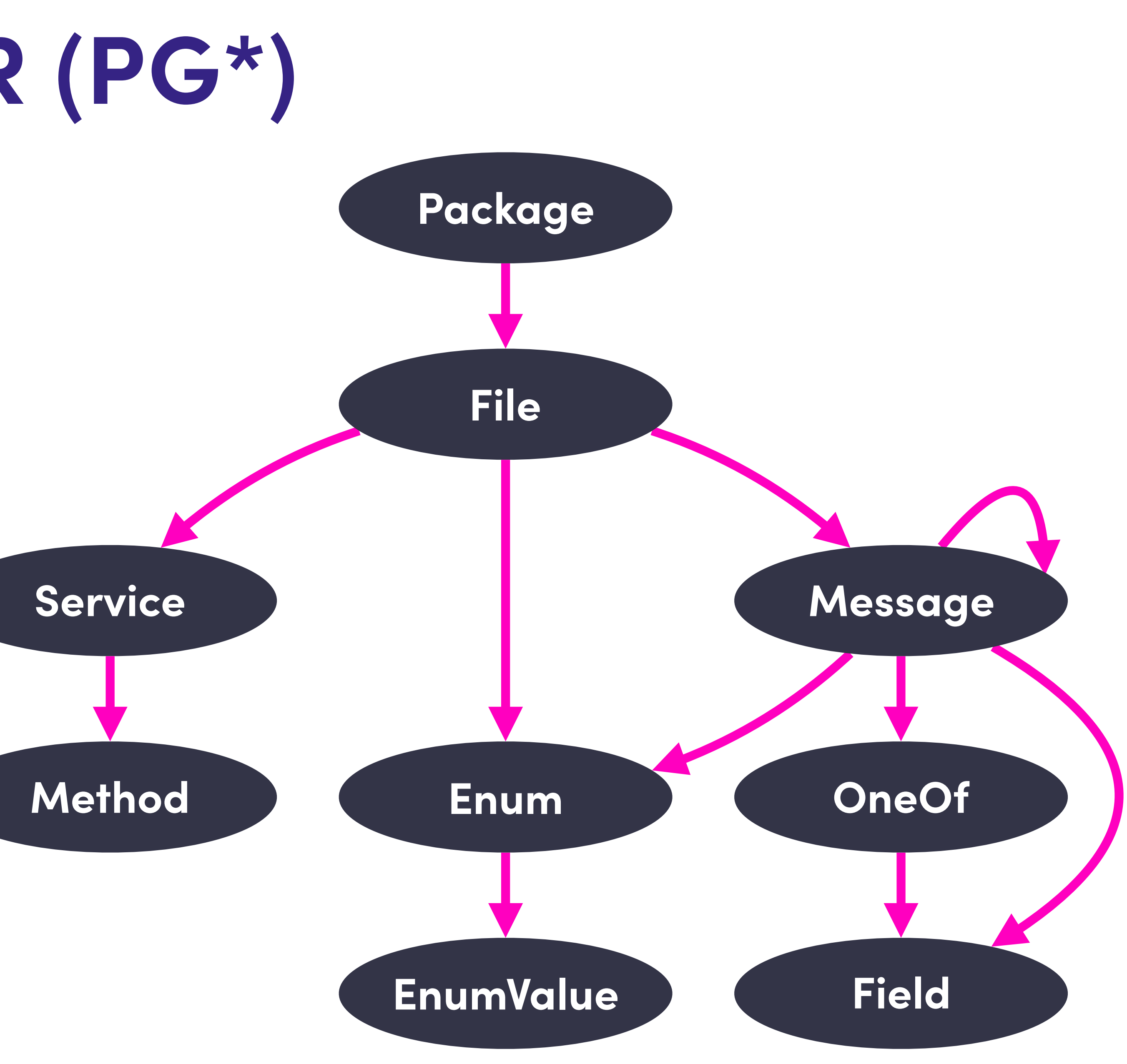

[github.com/lyft/protoc-gen-star](http://github.com/lyft/protoc-gen-star)

### PG\*: WALK THE AST

type Visitor interface { VisitPackage(Package) (v Visitor, err error) VisitFile(File) (v Visitor, err error) VisitMessage(Message) (v Visitor, err error) VisitEnum(Enum) (v Visitor, err error) VisitEnumValue(EnumValue) (v Visitor, err error) VisitField(Field) (v Visitor, err error) VisitOneOf(OneOf) (v Visitor, err error) VisitService(Service) (v Visitor, err error) VisitMethod(Method) (v Visitor, err error)

# **How far can we take this?**

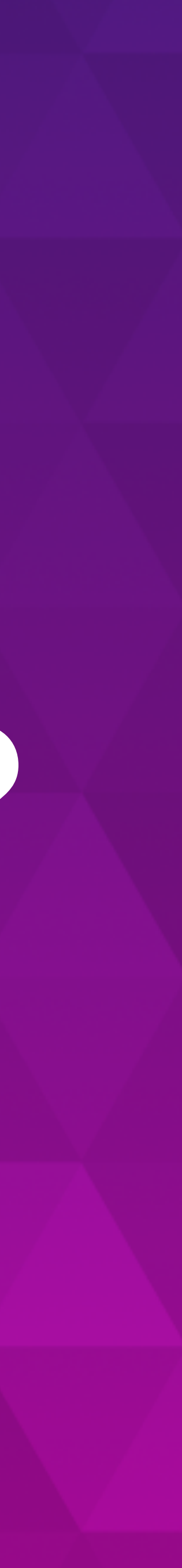

### **SERVICE GENERATION**

**Srv Framework**

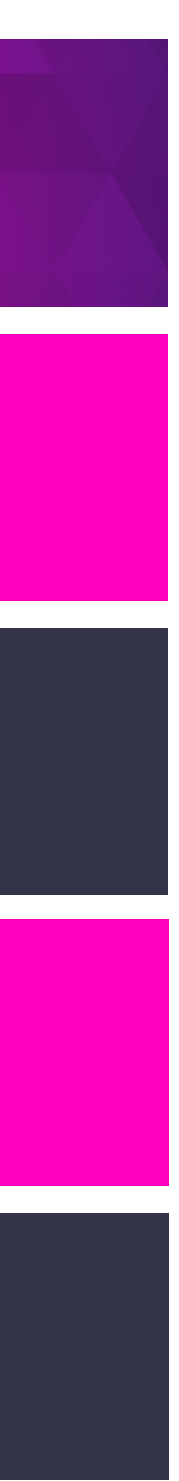

**App-Level Config**

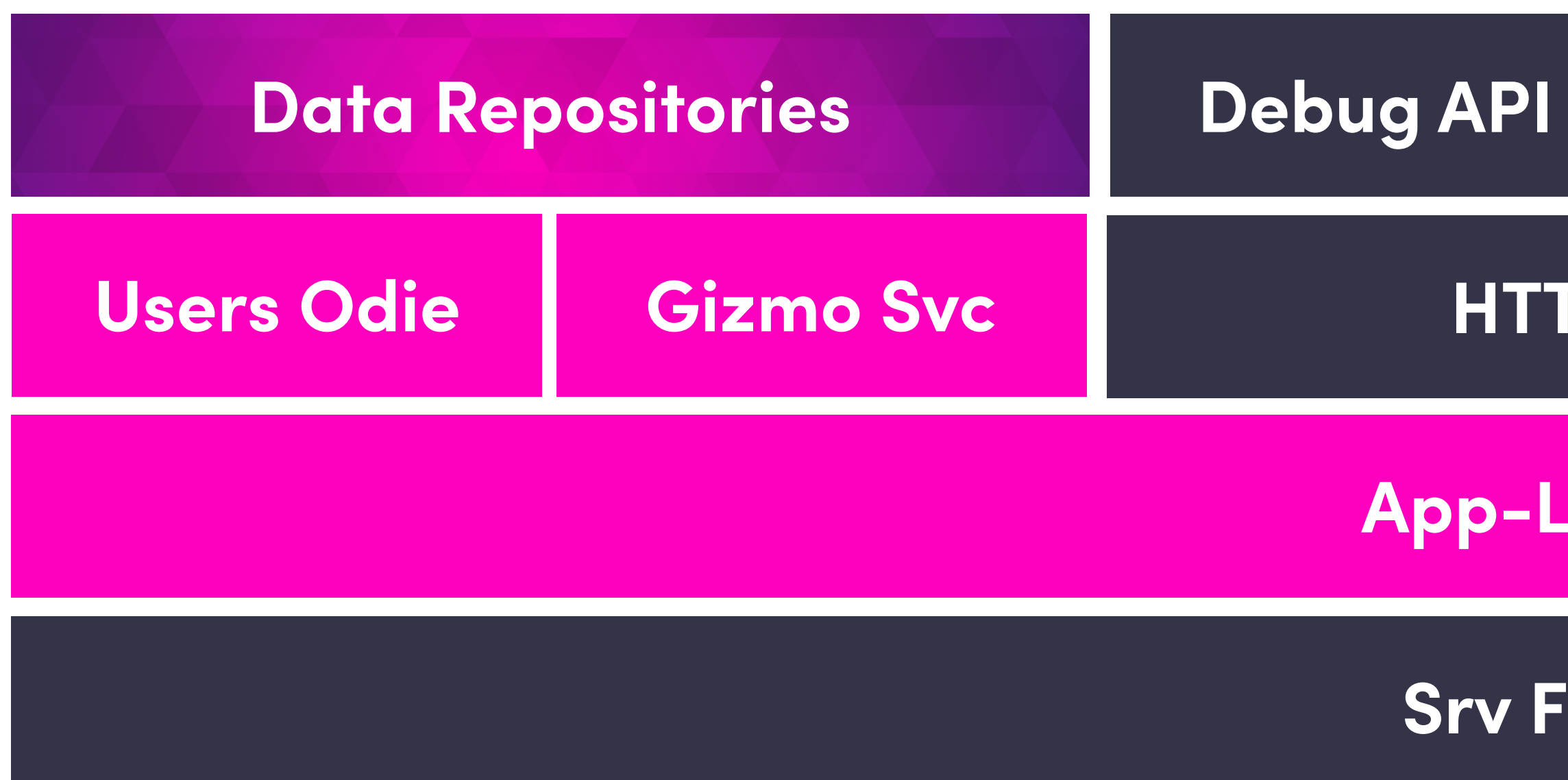

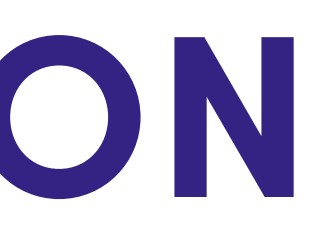

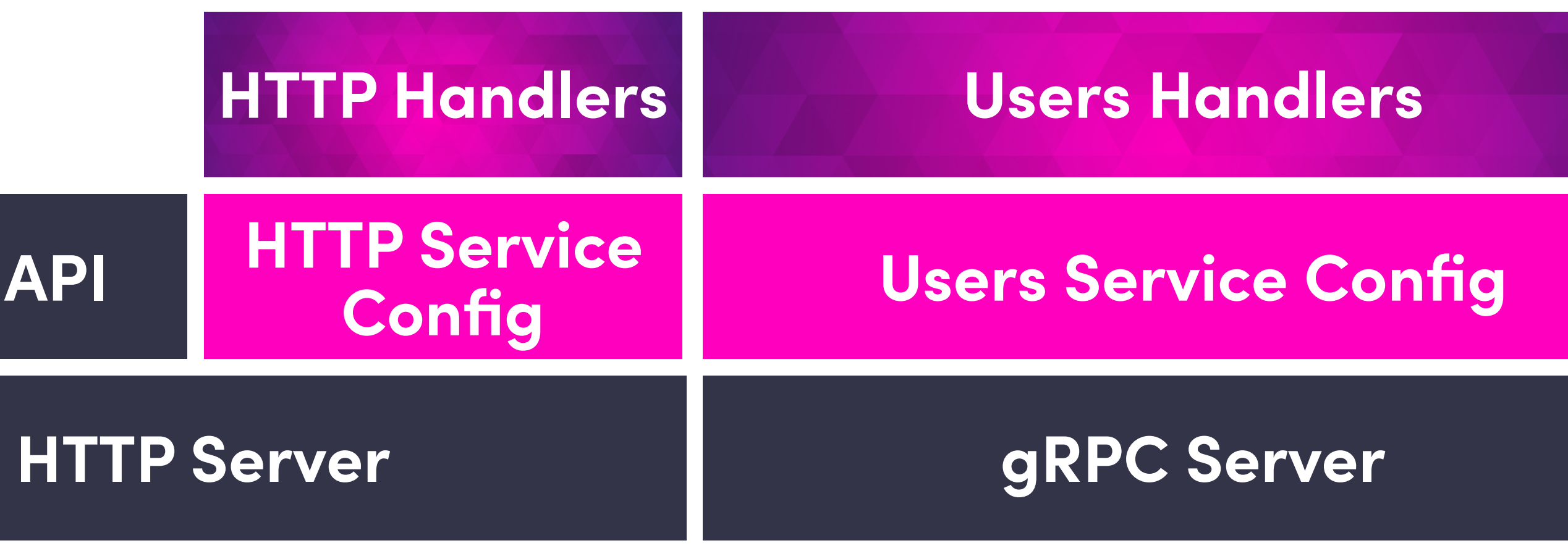

## FUTURE TOOLS

#### **Linting & Static Analysis**

- **Enforce best practices**
- Protect production code
- Networking = IDL Police

#### **Mocks & Test Fixtures**

- Scenarios of valid state
- Reduce reliance on integration tests
- Developer confidence

#### **gRPC on Mobile**

- Reduced payload size
- Leverage streaming APIs
- · Global consistency

# Live & Interactive Demo

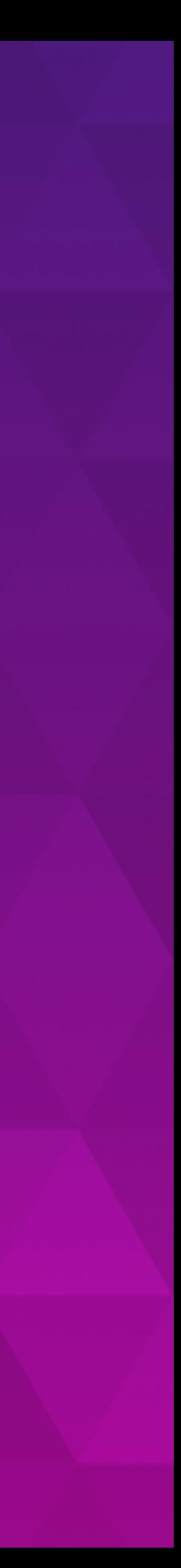

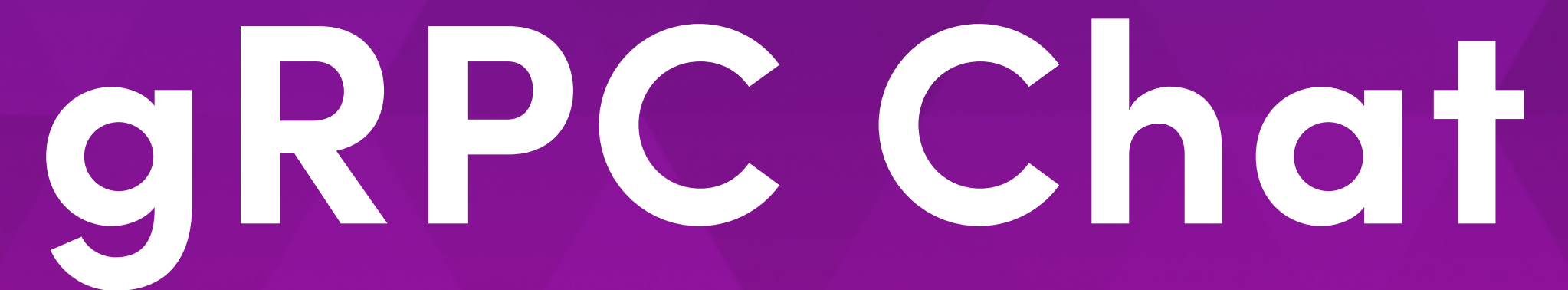

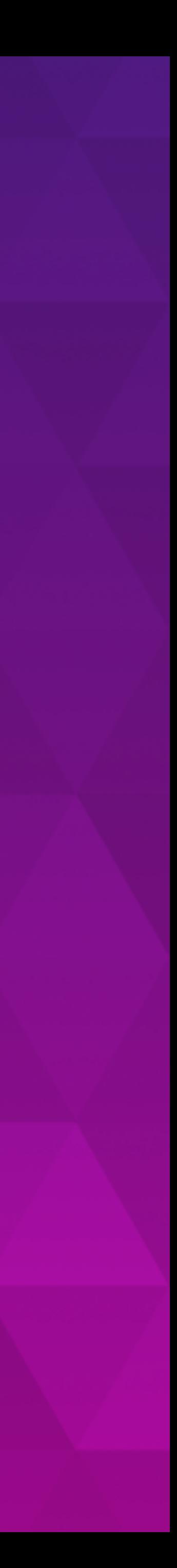

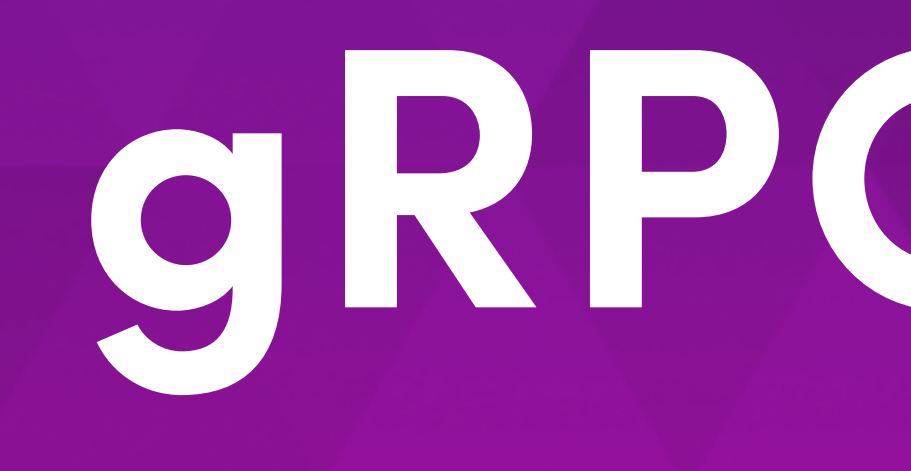

#### [github.com/rodaine/grpc-chat](http://github.com/rodaine/grpc-chat)

### **ARCHITECTURE**

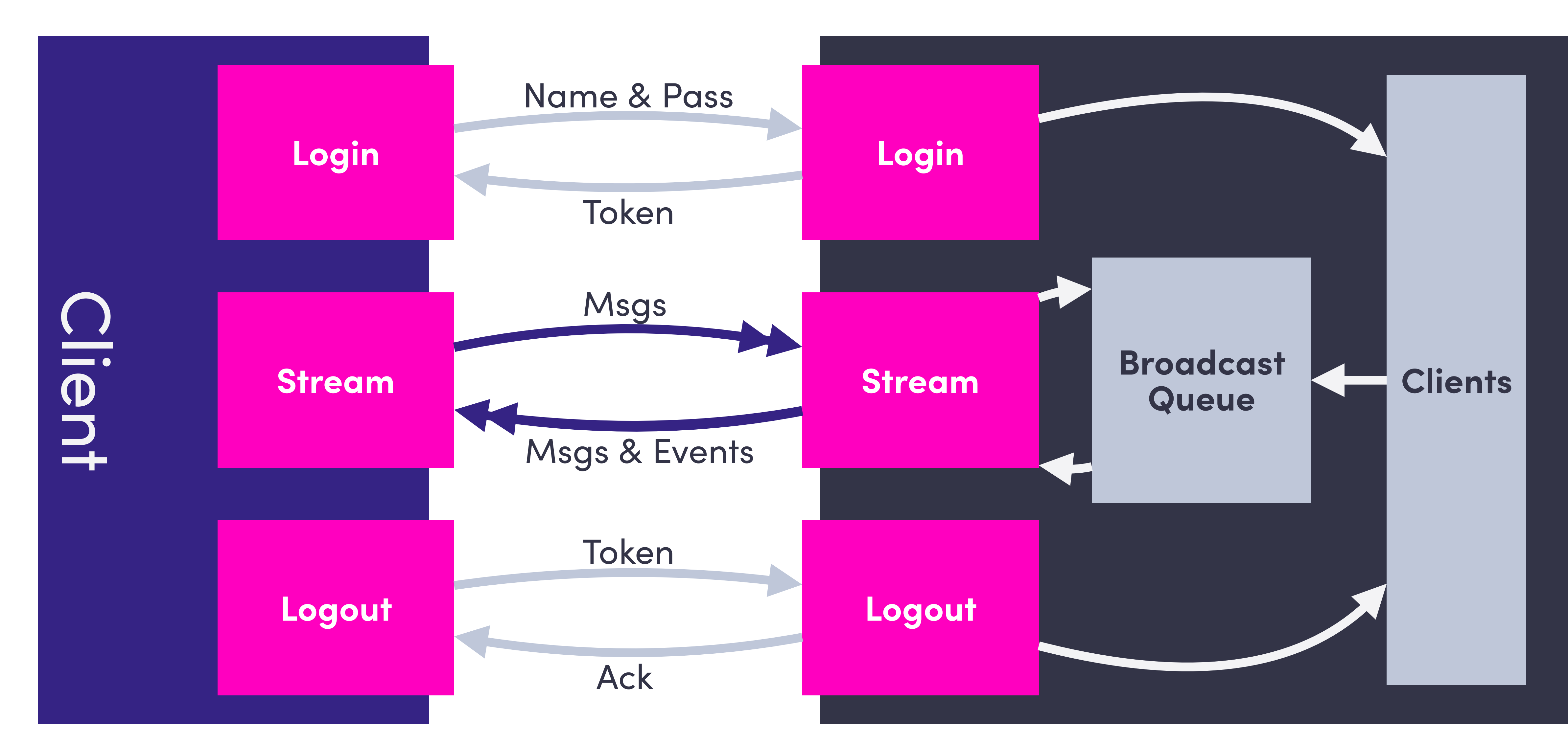

![](_page_54_Picture_2.jpeg)

## **SERVICE DEFINITION**

- syntax = "proto3";
- **package** chat;
- **import** "google/protobuf/timestamp.proto";
- **service Chat** { rpc Login(**LoginRequest**) returns (**LoginResponse**) {} rpc Logout(**LogoutRequest**) returns (**LogoutResponse**) {} }

![](_page_55_Picture_5.jpeg)

rpc Stream(stream **StreamRequest**) returns (stream **StreamResponse**) {}

![](_page_55_Picture_8.jpeg)

![](_page_55_Picture_9.jpeg)

### LOGIN

#### message LoginRequest { string password = 1; string name =  $2;$

message LoginResponse { string token = 1;

func (s \*server) Login(ctx context.Context, req \*chat.LoginRequest) (\*chat.LoginResponse, error) {

// validate username & password tkn := s.genToken() s.setName(tkn, req.Name) s.Broadcast <- s.loginEvent(req.Name) return &chat.LoginResponse{Token: tkn}, nil

### LOGOUT

#### message LogoutRequest { string token = 1;  $\}$

message LogoutResponse {}

**func** (s \*server) Logout(ctx context.Context, req \*chat.LogoutRequest) (\*chat.LogoutResponse, error) {

name, ok := s.delName(req.Token) **if** !ok { **return** nil, status.Error(*codes.NotFound*, "token not found") }

s.Broadcast <- s.logoutEvent(name),

**return** new(chat.LogoutResponse), nil }

![](_page_59_Picture_6.jpeg)

![](_page_59_Picture_9.jpeg)

## **STREAM RESPONSE**

message **StreamResponse** { **google.protobuf.Timestamp** timestamp = 1;

#### message **Message** { string name  $= 1$ ; string message = 2; <u>}</u>

```
oneof event {
 Login client_login = 2;
 Logout client_logout = 3;
 Message client_message = 4;
 Shutdown server_shutdown = 5;
}
```

```
message Login {
 string name = 1;
}
```

```
message Logout {
 string name = 1;
}
```
#### message **Shutdown** {} }

### STREAM REQUEST

message StreamRequest { string message =  $2;$  $\}$ 

#### Token?

#### **CLIENT func** (c \*client) stream(ctx context.Context) error {

 md := metadata.New(**map**[string]string{*tokenHeader*: c.Token}) ctx = metadata.NewOutgoingContext(ctx, md)

 client, err := c.ChatClient.Stream(ctx) **if** err != nil { **return** err } **defer** client.CloseSend() **go** c.send(client) **return** c.receive(client)

}

![](_page_62_Picture_3.jpeg)

## **SERVER - EXTRACT TOKEN**

**func** (s \*server) extractToken(ctx context.Context) (tkn string, ok bool) {

md, ok := metadata.FromIncomingContext(ctx)

**if** !ok || len(md[*tokenHeader*]) == 0 { **return** "" , false }

**return** md[*tokenHeader*][0], true }

### **SERVER**

#### **func** (s \*server) Stream(srv chat.Chat\_StreamServer) error {

![](_page_64_Picture_9.jpeg)

tkn, ok := s.extractToken(srv.Context()) // check for tkn name, ok := s.getName(tkn) // check that tkn is known

**go** s.sendBroadcasts(srv, tkn)

// [ receive loop ]

**return** srv.Context().Err()

### **SERVER - RECEIVE LOOP**

**for** { req, err := srv.Recv()

**if** err == *io.EOF* { **break** // client is done streaming } **else if** err != nil { **return** err // unexpected error }

s.Broadcast <- s.messageEvent(name, req.Message), }

#### **func** (s \*server) sendBroadcasts(srv chat.Chat\_StreamServer, tkn string) {

![](_page_66_Picture_4.jpeg)

![](_page_66_Picture_5.jpeg)

stream := s.subscribe(tkn) **defer** s.unsubscribe(tkn)

#### **for** { **select** { **case** <-srv.Context().Done(): // client is done streaming **return case** res := <-stream: **if** s, ok := status.FromError(srv.Send(&res)); ok { **switch** s.Code() { **case** codes.OK: // noop **default**: // couldn't send broadcast **return**  }}}}

}

# Live & Interactive Demo

**grpc-chat -h chat.rodaine.com:6262 -p "oc-gophers" -n <NAME>**

![](_page_67_Picture_2.jpeg)

![](_page_68_Picture_0.jpeg)

![](_page_68_Picture_18.jpeg)